## Diseño del parque eólico el Jordán

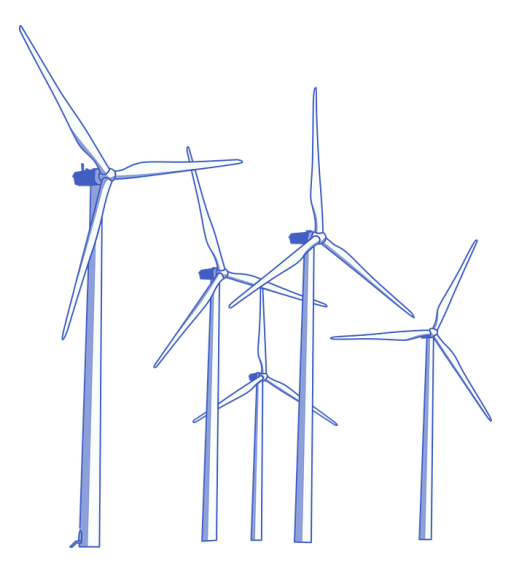

G´omez Cabrera Yoswaldo Villaseñor Castro Gabriel Reynaldo Iracheta Cortez

SANTO DOMINGO, TEHUANTEPEC, OAX. 2022

## DISEÑO DEL PARQUE EÓLICO EL JORDÁN

### Acerca de los autores

Yoswaldo Gómez Cabrera. Graduado en ingeniería en Mecatrónica por la Universidad Tecnológica de la Mixteca en el 2018. Actualmente estudiando y cursando el segundo semestre de la carrera en maestría de Ciencias de la Energía Eólica en la universidad del Istmo campus Tehuantepec Oaxaca.

Gabriel Villaseñor Castro. Egresado de la universidad del Instituto Tecnológico superior de Cintalapa Chiapas con el grado de Ingeniería en Energías Renovables en el año 2019, donde actualmente estudio el grado de la maestría en Ciencias de la Energía Eólica en la universidad del Istmo Campus Tehuantepec Oaxaca.

Reynaldo Iracheta Cortez. El Dr. Iracheta realizo sus estudios de Licenciatura en Ingeniería Mecánica y Eléctrica (2003) y de Maestría en Ingeniería Eléctrica (2007) en la Facultad de Ingeniería Mecánica y Eléctrica (FIME) de la Universidad Autónoma de Nuevo León. Realizó sus estudios de doctorado en ciencias en la especialidad de Ingeniería Eléctrica en el Centro de Investigación y de Estudios Avanzados del Instituto Politécnico Nacional (CINVESTAV), Unidad Guadalajara, 2013. De 2013 a 2016, laboro en la Gerencia de Matemáticas Industriales (GMI) del Centro de Investigación en Matemáticas (CIMAT) desarrollando proyectos de vinculación con la industria. De 2016 a la fecha, el Dr. Iracheta es profesor investigador Cátedras CONACYT adscrito a la Universidad del Istmo, Campus Tehuantepec para el desarrollo del proyecto "Diseño y Construcción de Aerogeneradores de Baja Potencia para su Aplicación en el Istmo de Tehuantepec". Sus principales líneas de investigación son el diseño de generadores síncronos de imanes permanentes para aplicaciones en aerogeneradores, el diseño de la infraestructura el eléctrica de parques eólicos y su impacto en la interconexión con la red el eléctrica, la simulación y el análisis de transitorios electromagnéticos en redes el eléctricas, el modelado de elementos de sistemas eléctricos de potencia, la simulación digital de redes el eléctricas en tiempo real y el diseño de pruebas de lazo cerrado a relevadores digitales con la herramienta RTDS.

## Contenido

- 1. Introducción
- 2. Análisis del recurso eólico
- 3. Selección del aerogenerador
- 4. Sistema eléctrico
- 5. Análisis Económico
- 6. Anexos

# <span id="page-4-0"></span>Acrónimos

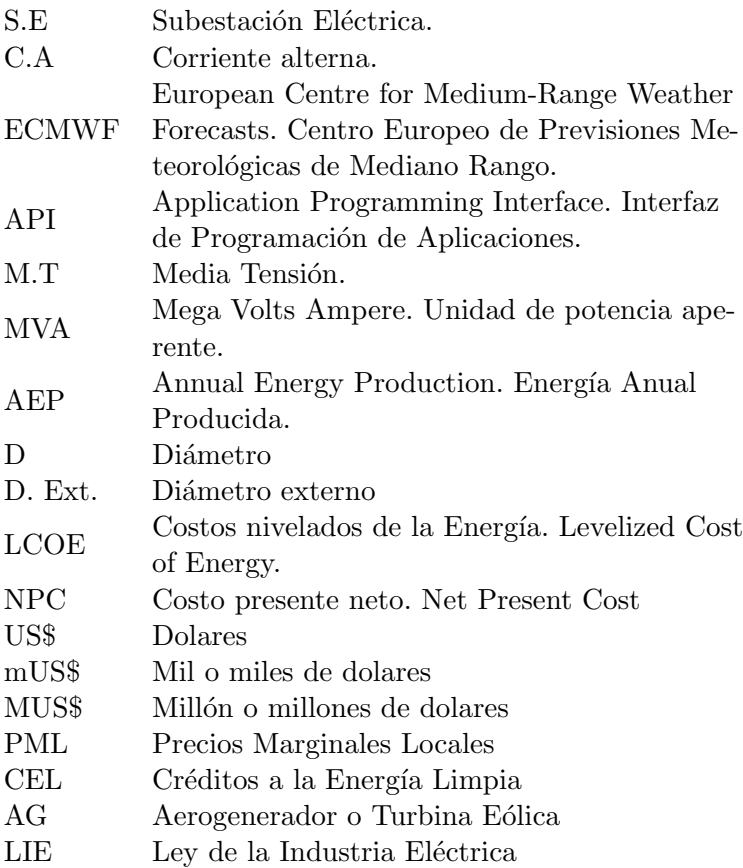

# ´ Indice general

# Acrónimos v

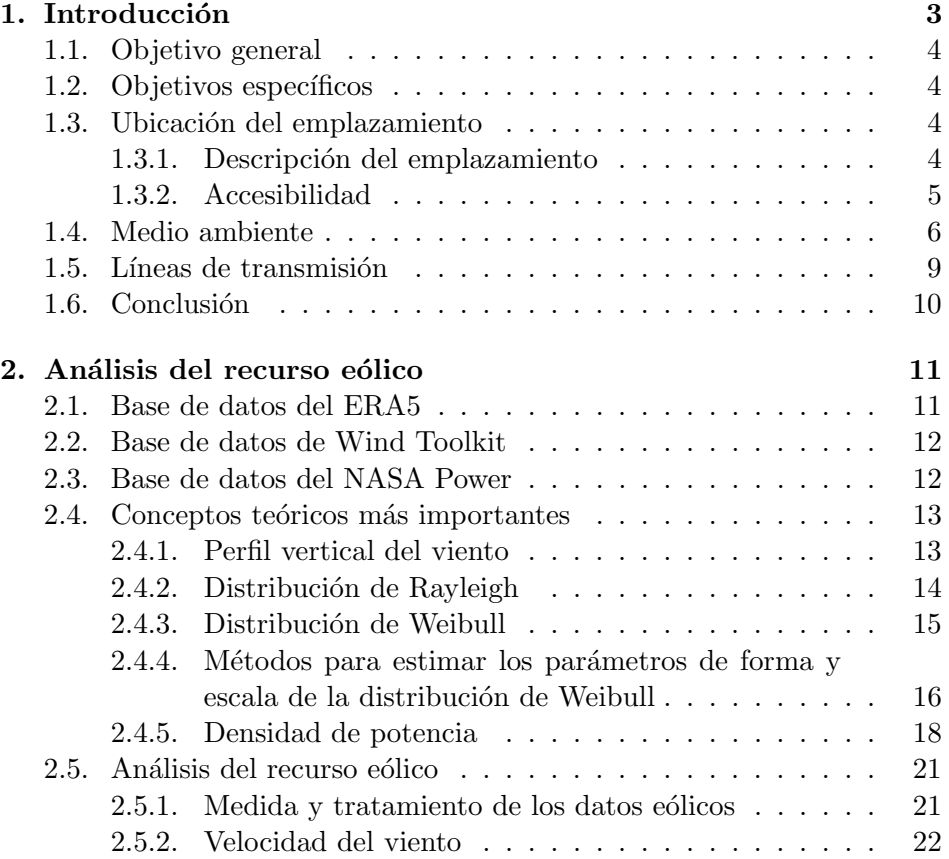

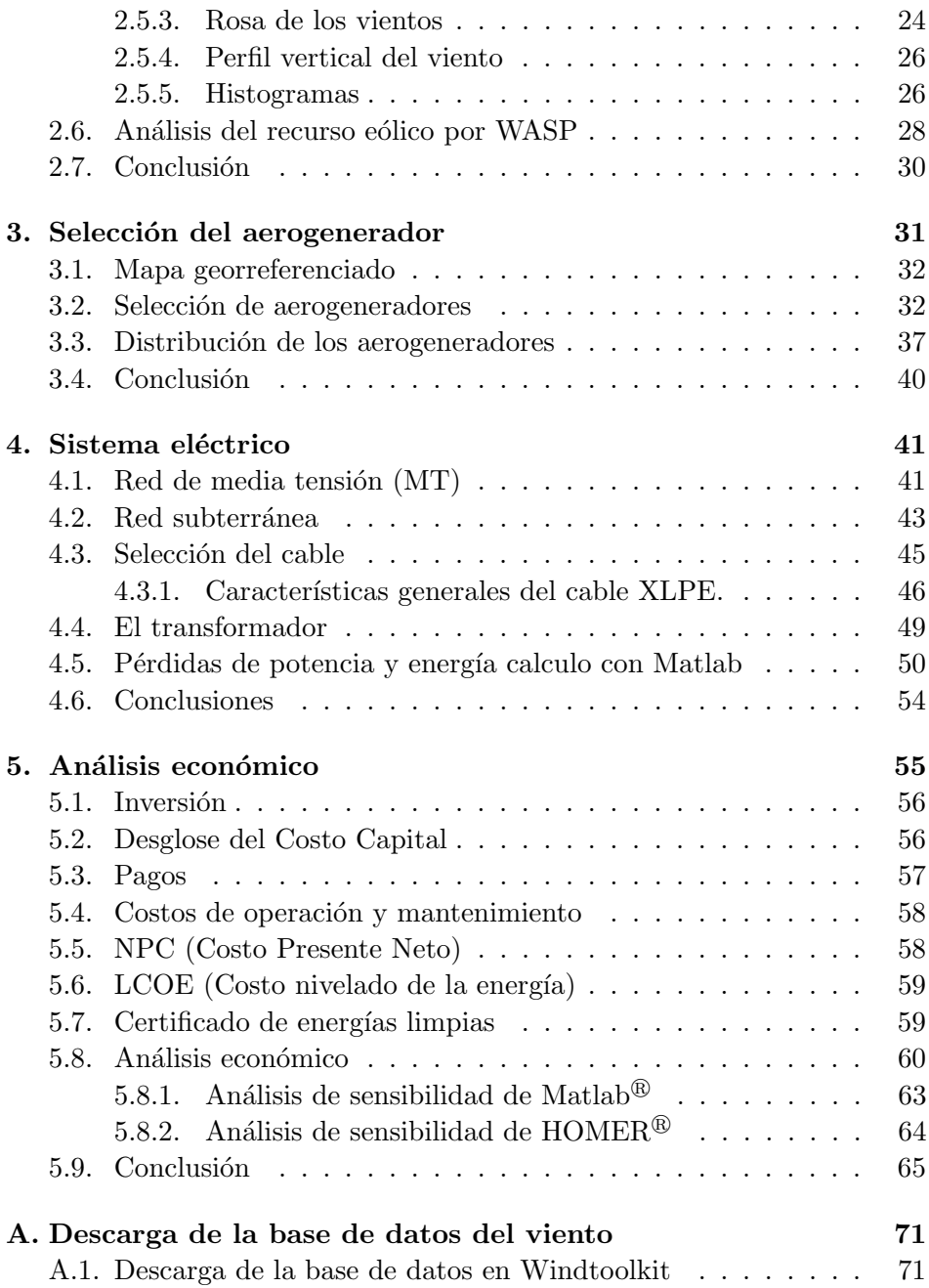

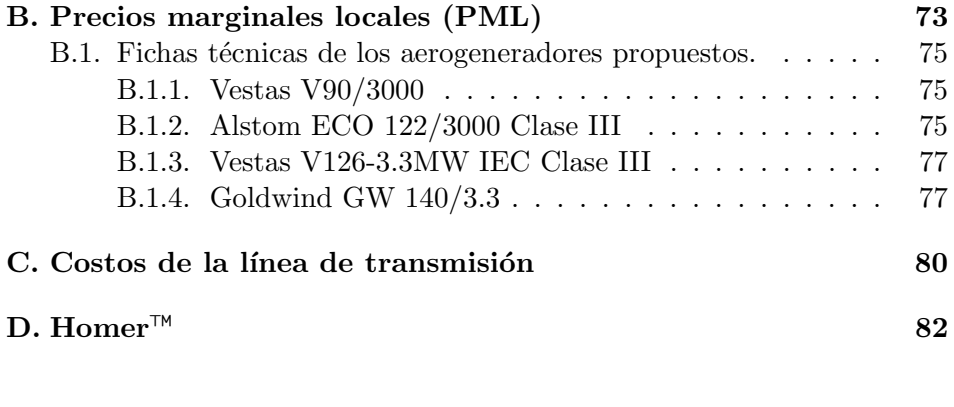

## Bibliografía a 86

## Prologo

La capacidad energética del viento viene aprovechándose desde la antigüedad, como ejemplo en antiguos molinos para bombear el agua, moler sus granos y también para la navegación. Actualmente con la necesidad de buscar nuevas fuentes de energía renovables se ha perfeccionado las tecnologías usadas en aquellos antiguos molinos para la generación de la electricidad. La comprensión de la ciencia de la aerodinámica, mecánica de fluidos, meteorología entre otros nos permitió desarrollar la tecnología de los molinos enfocada en aprovechar de mejor manera el viento que aunque de naturaleza discontinua tiene patrones inducidos por el ciclo de las estaciones y el generador de este potencial recurso: el sol.

M´exico cuenta con zonas con un gran potencial para el aprovechamiento de la energía eólica, una de las zonas se ubica en el estado de Oaxaca en la costa con rachas de viento de 18 m/s a una altura de 20 metros hasta 180 m/s a alturas de 80 a 100 metros, esto resulta conveniente para el aprovechamiento del recurso, es por ello que el estudio se realizo en esta zona, en el ejido el Jord´an municipio de Tehuantepec Oaxaca. Gracias al estudio del recurso en esta zona por estaciones anteriores se ocupan para realizar la selección del aerogenerador en el emplazamiento mencionado, además de obtener su producción de energía eléctrica.

A lo largo de los cap´ıtulos de este libro se aborda el proyecto de la planificación de un parque eólico hipotético que se encuentra ubicado en el ejido el Jord´an, una comunidad dentro del municipio de Tehuantepec en la región del Istmo. En años recientes se ha ido explotando el recurso eólico de esta región dándole el rol de productor de energías limpias a esta región de México. En el capitulo uno se aborda la descripción del emplazamiento, las lineas de transmisión eléctricas más cercanas por donde se evacuará la electricidad generada, contexto medioambiental ,y la accesibilidad por vías terrestres y marítimas al parque. En el capitulo dos se hace un análisis del recurso eólico para estimar la densidad de potencia, la distribución de probabilidad del viento, y los dem´as estudios estad´ısticos concernientes de este análisis. En el capitulo tres detalla las razones que influyen en la selección de una aerogenerador, además de conocer la distribución de cada aerogenerador o el diseño del parque eólico para el aprovechamiento del recurso. En el capitulo cuatro aborda la selección de cables y la transmisión de la energía producida a la subestación para después ser inyectada a la red eléctrica nacional, se toma en consideración las pérdidas de energía por el efecto Joule y que a su vez conlleva a p´erdidas de potencia. En el ´ultimo capitulo, el 5, se realiza el an´alisis econ´omico del parque, los costos de instalación, mantenimiento y operación, el flujo de caja y el tiempo de reembolso de la inversión con la finalidad de determinar la viabilidad del proyecto.

## <span id="page-10-0"></span>Capítulo 1

## Introducción

El mercado de la energía eólica ha tenido un rápido crecimiento en el mundo, esto debido al cambio de paradigma y objetivos impuestos en los diferentes protocolos y convenios sobre la lucha contra el cambio clim´atico. Se han hecho avances en la tecnología para posicionar a la energía eólica como una de las más eficientes para la generación de electricidad.

México cuenta con uno de los potenciales más altos de generación de energía eólica en el mundo, que permite visualizar al país como un importante productor de infraestructura eólica. La Agencia Internacional de Energía Renovable (IRENA) estima una capacidad instalada a nivel mundial de 563,569 MW en el año 2018, en el 2018 México contaba con 42 centrales eólicas con una capacidad instalada de 4176 MW, en el 2019 se registraron en operación comercial 71 centrales eólicas, lo que equivale a una capacidad instalada de 6238 MW. En la actualidad se tiene en México una capacidad instalada para los a˜nos 2021 al 2022 de 7800 MW, lo que implica un crecimiento del 9% [\[11\]](#page-94-0). Basado en el Atlas del Recurso Eólico del Estado de Oaxaca [\[10\]](#page-94-1) estima que el estado de Oaxaca cuenta con recursos eólicos que van de buenos a excelentes (Clases de potencia del viento entre 4 y 7). Las mejores áreas del recurso eólico están en el sureste, en la región del Istmo; muy cerca de la costa, las colinas (Las localidades de la Mata y la Ventosa) y cordilleras.

En este reporte se presenta los avances para el diseño del parque eólico del ejido el Jord´an, Santo Domingo Tehuantepec. Las primeras secciones del reporte son la selección del emplazamiento, los objetivos a alcanzar en el reporte y características del emplazamiento de manera general.

## <span id="page-11-0"></span>1.1. Objetivo general

Diseñar, planear y estudiar la viabilidad del parque eólico en el municipio de Santo Domingo Tehuantepec, en el Ejido el Jord´an, Oaxaca, M´exico; de manera óptima de acuerdo a las normas y guías internacionales, realizando los cálculos pertinentes para obtener la potencia de generación eléctrica.

## <span id="page-11-1"></span>1.2. Objetivos específicos

- 1. Reconocimiento del emplazamiento, delimitación del área y características.
- 2. Analizar el recurso eólico para la selección de los elementos que conforman la infraestructura eólica, así también, los cálculos de la infraestructura eléctrica considerando los datos técnicos del fabricante y el estudio económico del proyecto.
- 3. Seleccionar el tipo de aerogenerador, determinar su distribución óptima sobre los limites del terreno y el estudio de la viabilidad económica del parque eólico.
- 4. Determinar los costos de inversión requerida para el parque eólico.

## <span id="page-11-2"></span>1.3. Ubicación del emplazamiento

Las coordenadas del ejido el Jordán son 16,412<sup>°</sup> N, −95,201<sup>°</sup> E, con una elevación promedio de 39 metros sobre el nivel del mar (msnm).

#### <span id="page-11-3"></span>1.3.1. Descripción del emplazamiento

El emplazamiento para el parque eólico esta conformado por terrenos de cultivo ejidales pertenecientes a el Jord´an. El ejido el Jord´an forma parte del municipio de Santo domingo Tehuantepec, se encuentra a 9.8 Km en dirección sur de la localidad de Santo Domingo. El ejido el Jordán colinda

### 1.3. UBICACIÓN DEL EMPLAZAMIENTO  $5$

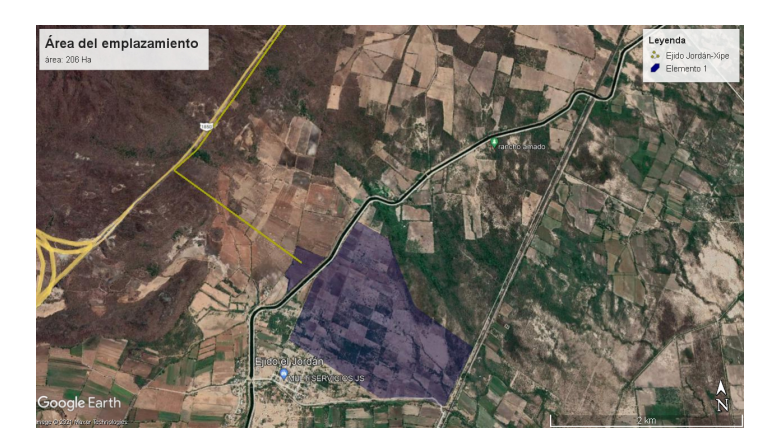

Figura 1.1: Polígono del emplazamiento del ejido el Jordán [\[8\]](#page-93-1).

<span id="page-12-1"></span>al este con el ejido Guichivere, al oeste con la Congregación Agrícola 5 de mayo y al sur con el ejido 15 de septiembre. Las rutas de acceso son por la carretera 185D o la ruta 185 tomando la desviación en la localidad de San Blas Atempa. El espacio del emplazamiento cuenta con un área aproximada de 206 hectáreas (Ha) de propiedad del ejido, 200 Ha en dirección oeste del canal de riego y 6 Ha en dirección este del canal de riego que cruza el ejido como se observa en la figura [1.1.](#page-12-1)

#### <span id="page-12-0"></span>1.3.2. Accesibilidad

El ejido el Jordán tiene acceso a los puertos más cercanos dentro de la región del Istmo, el puerto de Salina Cruz en Oaxaca y el de Coatzacoalcos en Veracruz. Con puertos que abren a las rutas de desembarco provenientes ya sea del océano Atlántico o del Pacífico y siendo ambos puertos que se clasifican en altura y cabotaje, lo que permite su conexión a otros puertos internacionales y nacionales.

El puerto de Salina Cruz se ubica a 34.1 km del Jordán, su acceso es por carretera federal 185 y 185 D, la duración del trayecto es de 47 minutos considerando poco tráfico, véase la figura [1.2.](#page-13-1) En la figura [1.4](#page-14-0) se muestra las condiciones del tramo de carretera.

El puerto de Coatzacoalcos se ubica a 289 km, su acceso es por la carretera federal 185, con tiempo estimado de trayecto de 4 horas con 41

minutos, v´ease la figura [1.3.](#page-14-1) En la figura [1.4](#page-14-0) se muestra el estado de la carretera que va desde el emplazamiento al puerto de Coatzacoalcos.

Con el fin de evitar daños sobre el camino que abre paso por la carretera federal hacia el ejido se utilizan solo las mismas vías de acceso, con el despeje de obstáculos y el acondicionamiento del camino.

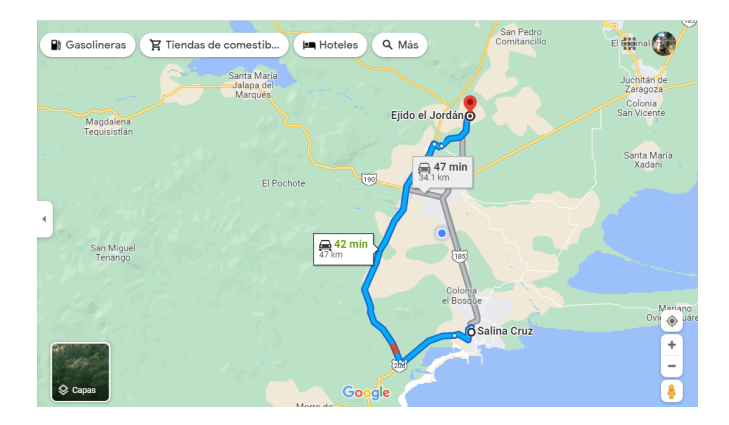

<span id="page-13-1"></span>Figura 1.2: Vía de acceso desde el ejido el Jordán al puerto de Salina Cruz [\[15\]](#page-94-2).

## <span id="page-13-0"></span>1.4. Medio ambiente

El emplazamiento esta ubicado a 12.3 km de la ciudad Tehuantepec, los terrenos son planos no cuenta con árboles grandes que son de 4 a 14 metros de altura y la mayoría son arbustos espinosos, además no es un área protegida o resguardada lo cual no impedirán la marcha del parque eólico como se observa en la figura [1.5.](#page-15-0)

### 1.4. MEDIO AMBIENTE 7

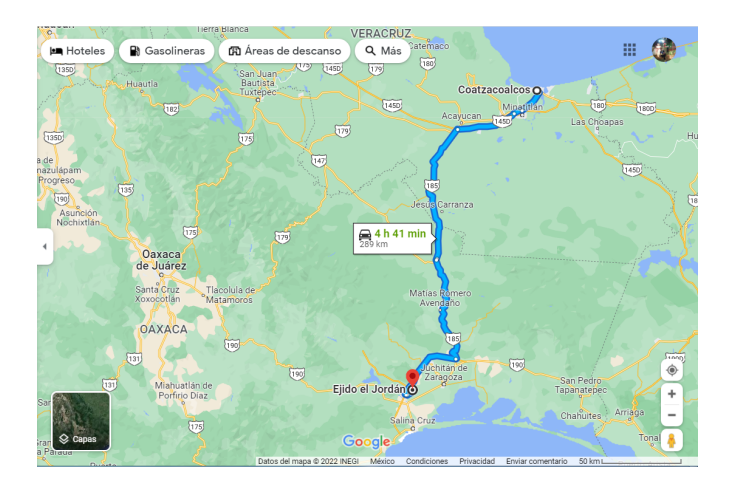

<span id="page-14-1"></span>Figura 1.3: Vía de acceso desde el ejido el Jordán al puerto de Coatzacoalcos [\[16\]](#page-94-3).

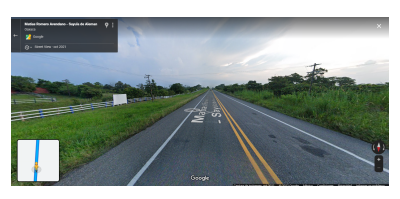

<span id="page-14-0"></span>(a) Carretera Coatzacoalcos (b) Carretera Salinacruz

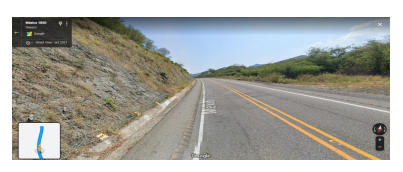

Figura 1.4: Estado de la carretera a) Coatzacoalcos al Ejido el Jordán b) Salina Cruz al Ejido el Jordán.[\[15\]](#page-94-2)

## $\begin{array}{lll} \text{CAPÍTULO 1. INTRODUCTION} \end{array}$

<span id="page-15-0"></span>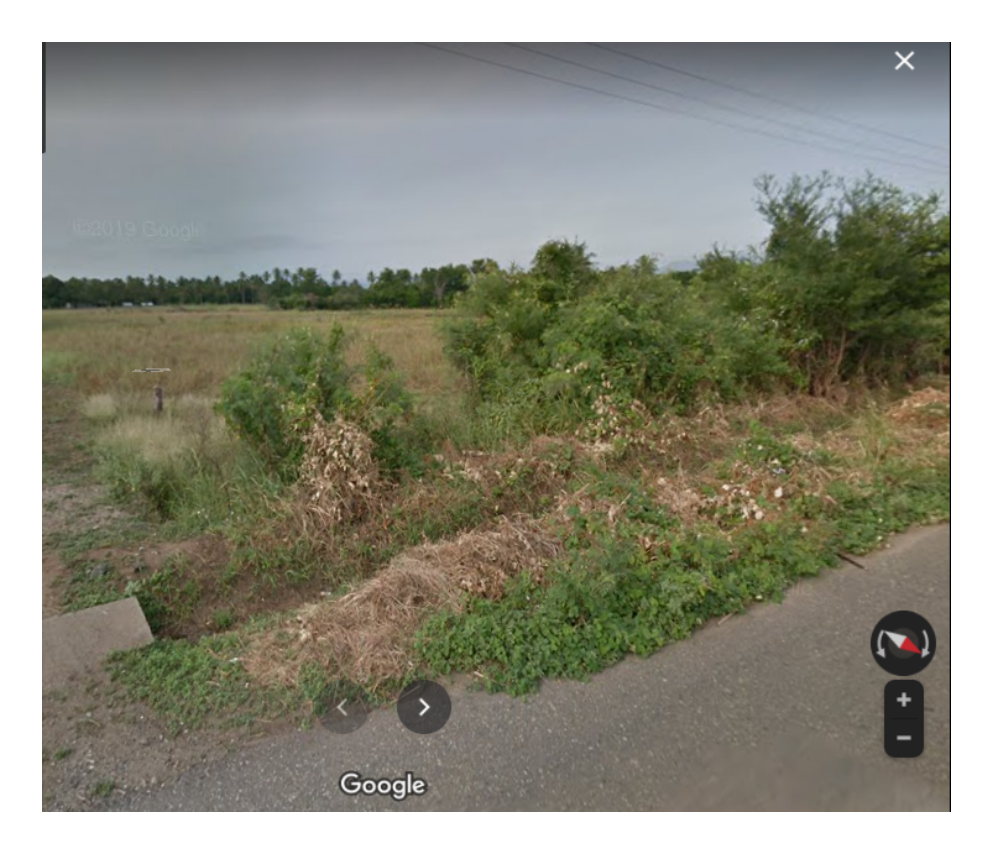

Figura 1.5: Vista cercana al terreno del emplazamiento.

### <span id="page-16-0"></span>1.5. Líneas de transmisión

Las subestaciones más cercanas al sitio son 3 pertenecientes al sistema de distribución eléctrica de la CFE (véase la figura [1.7\)](#page-17-1). La subestación de luz de Tehuantepec esta localizado dentro del municipio de Santo Domingo Tehuantepec a 8.1 km de distancia del ejido el Jordán. La otra opción es S.E (subestación) Transístmica ubicado sobre la carretera 185 Tehuantepec-Juchitán, la distancia entre esta subestación al emplazamiento es de 9.25 km. La S.E Xipe que se encuentra en el municipio de Asunción Ixtaltepec, colindante con Tlacotepec, se encuentra a una distancia de 12.98 km del emplazamiento, en la figura [1.6](#page-16-1) se muestra el diagrama unifilar eléctrico de la C.F.E en la zona del Istmo con las subestaciones marcadas con puntos y las principales líneas de transmisión como líneas. La S.E Xipe conecta con el nodo Ixtepec Potencia cuyo nodo es 02IPO-115 para el nodo de 115 kV y 02IPO-230 para el nodo de 230 kV.

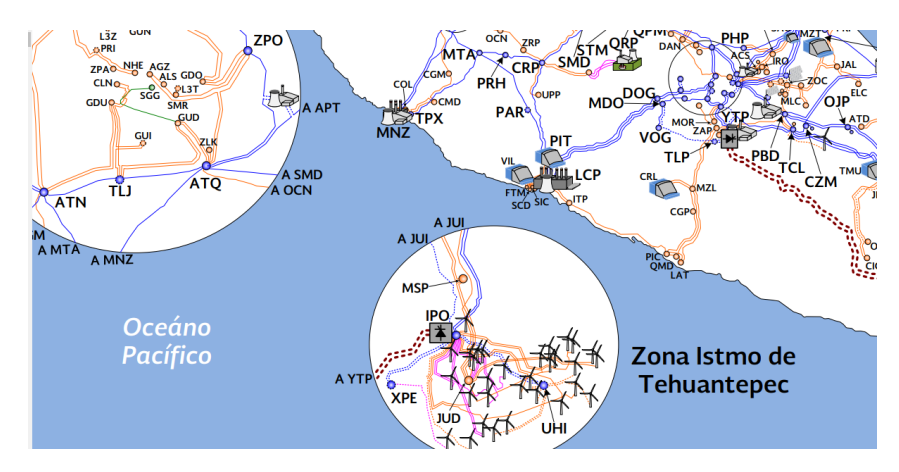

<span id="page-16-1"></span>Figura 1.6: Diagrama unifilar de la infraestructura eléctrica en la zona del Istmo [\[3\]](#page-93-2).

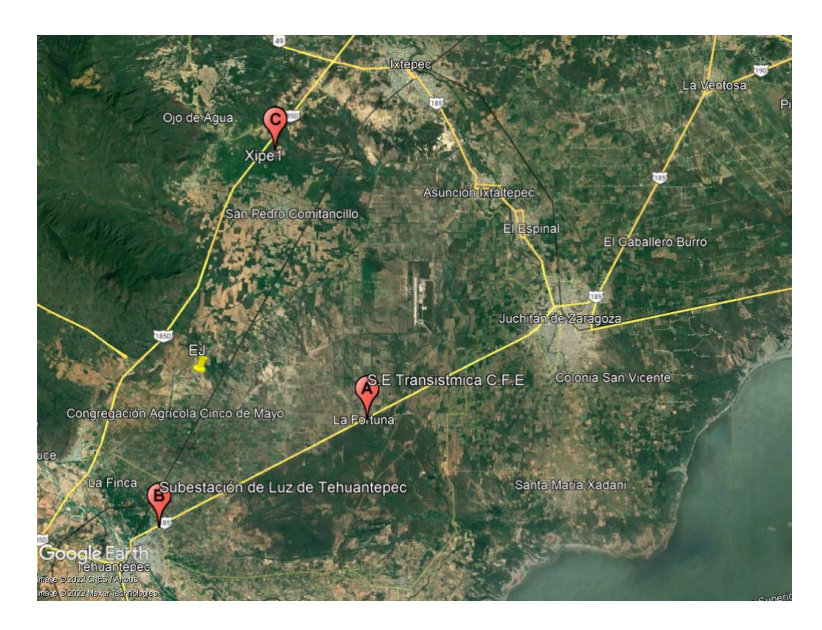

<span id="page-17-1"></span>Figura 1.7: Subestaciones eléctricas más cercanas al emplazamiento. El globo A es la S.E Transístmica, el B es la subestación Luz de Tehuantepec, y C la (S.E) Xipe.[\[12\]](#page-94-4)

## <span id="page-17-0"></span>1.6. Conclusión

El sitio del emplazamiento en el Ejido el Jordán es accesible desde las dos costas de la republica, al encontrase cerca de otro parques eólicos ubicado en la región tiene cerca las infraestructuras eléctricas como subestaciones eléctricas de 230 kV a 115 kV ubicados en cd. Ixtepec y otras sobre la carretera Juchitán-Salina Cruz.

## <span id="page-18-0"></span>Capítulo 2

## Análisis del recurso eólico

Esta sección describe la metodología utilizada para analizar y evaluar los datos meteorológicos utilizados para esta evaluación de recursos y el sistema cartográfico utilizado para generar los mapas de recursos. Ambos componentes son cruciales para la producción de un atlas de recursos eólicos que sea suficientemente preciso para estimular el desarrollo de la energía eólica en el área de estudio.

## <span id="page-18-1"></span>2.1. Base de datos del ERA5

El servicio de Cambio Climático de Copernicus lanzó el nuevo conjunto de datos ERA5 de alta precisión que ayuda a hacer un mapa del cambio climático [\[9\]](#page-94-5).

El nuevo conjunto de datos de ERA5 generado por el Servicio de Cambio Climático de Copérnico, que forma parte del programa de monitoreo de la Tierra de la Unión Europea e implementado por ECMWF (European Centre for Medium Range Weather Forecast), ahora está disponible para uso público. El conjunto de datos de ERA5 es un nuevo análisis de las condiciones meteorológicas cada hora hasta 1979.

Para ingresar a este servicio te tienes que registrar para poder hacer uso de la base de datos. La página web de Copernicus es [www.ecmwf.int/en/](www.ecmwf.int/en/forecasts/datasets/reanalysis-datasets/era5) [forecasts/datasets/reanalysis-datasets/era5](www.ecmwf.int/en/forecasts/datasets/reanalysis-datasets/era5), proporciona un formato de solicitud con los campos de temperatura, componentes  $u \, y \, v$  de la

velocidad del viento. Otros campos a seleccionar son el formato de los datos en horas, tiempo en años y meses, altitud basada en la presión atmosférica. Tras realizar la solicitud deberás esperar un tiempo en lo que la solicitud es procesada. Los archivos son descargados en formato netCDF que pueden ser visualizados en Matlab.

También se puede ingresar a la base de datos a través de Windnavigator y descargar la base de datos desde el a˜no 1981 hasta el 2021, en formato de texto. Esta base de datos es horario, la velocidad del viento es medida a partir de los 100 metros de altitud y la dirección del viento a la misma altura.

La estación virtual más cercana al emplazamiento tiene las coordenadas  $16.50°$  N y  $-95.25°$  E, se encuentra a 12 kilómetros alejado del sitio, en una zona cuya rugosidad en el terreno la componen cerros

### <span id="page-19-0"></span>2.2. Base de datos de Wind Toolkit

Wind Toolkit es una API (*Application Program Interface*), para poder realizar la solicitud de la base de datos creada por NREL (National Renewable Energy Laboratory) es necesario usar el código en Python proporcionado desde la p´agina web. Al igual que ERA5, es necesario registrarse en su sitio, ya que ellos te proporcionan una llave de acceso a su base de datos, proporcionar tu correo electrónico y tu afiliación empresarial si tienes alguna [\[18\]](#page-94-6). La base de datos de NREL solo esta disponible en el periodo 2007 hasta el 2014.

En el caso de el emplazamiento escogido que tiene las coordenadas  $16.412°$  N,  $-16.412°$  E, el punto más cercano de la medición hecha por la base de datos es de  $16,409°$  N,  $-95,193°$ , la cercanía al emplazamiento es de aproximadamente un kilometro.

## <span id="page-19-1"></span>2.3. Base de datos del NASA Power

El objetivo que tiene las NASA en las ciencias de la Tierra es observar, comprender y modelar el sistema terrestre. El proyecto de Predicción de Recursos Energéticos Mundiales ( $POWER$ , por sus siglas en inglés) se inició para mejorar el actual conjunto de datos sobre energ´ıas renovables y para crear nuevos conjuntos de datos a partir de sistemas de satélites. El proyecto POWER se dirige a tres comunidades de usuarios: Energías renovables, Edificios sostenibles y Agroclimatología  $[22]$ .

Los datos de NASA POWER (NP) se basan en observaciones satelitales a partir de las cuales se infieren datos meteorológicos, una de las ventajas del NP, que se puede identificar la zona ingresando las coordenadas exactas o bien arrastrar con el cursor el punto del emplazamiento, la base de datos se descargó de los años 2021 y 2022 en un tiempo de estudio de día, mes y a˜no, tomando en cuenta una altura de 20 a 50 metros, se descargaron en formato CSV para su mejor uso. Se puede acceder al sitio desde [https:](https://power.larc.nasa.gov/data-access-viewer/) [//power.larc.nasa.gov/data-access-viewer/](https://power.larc.nasa.gov/data-access-viewer/).

### <span id="page-20-0"></span>2.4. Conceptos teóricos más importantes

#### <span id="page-20-1"></span>2.4.1. Perfil vertical del viento

El perfil vertical del viento presenta el comportamiento de la velocidad del viento con respecto a la altura sobre el nivel del suelo, se utilizan como referencia los datos obtenidos de las estaciones anemométricas junto con la ley logarítmica y la ley de potencia.

Ley logarítmica: esta ley se aplica al conocer la rugosidad de la superficie y la velocidad media del viento a cierta altura  $z<sub>1</sub>$ , con la finalidad de conocer la velocidad del viento a otra altura  $z_2$  a partir de la siguiente ecuación:

$$
\frac{U(z_2)}{U(z_1)} = \frac{\ln(\frac{z_2}{z_1})}{\ln(\frac{z_1}{z_0})}
$$
\n(2.1)

donde:

 $U(z_2)$  = Velocidad promedio del viento (m/s) a una altura  $z_1$ .  $U(z_1)$  = Velocidad del viento (m/s) a una altura de referencia  $z_2$  $z_2$  = Altura que se desea conocer (m).  $z_1 =$  Altura de referencia (m).  $z_0 =$ Rugosidad de la zona de estudio (m).

Ley de potencia: Esta ley determina que la velocidad del viento varia en función de la altura a partir de la siguiente ecuación:

$$
\frac{U(z_2)}{U(z_1)} = \left(\frac{z_2}{z_1}\right)^{\alpha} \tag{2.2}
$$

donde:

 $\alpha =$  Exponente de Hellmann, que varía con la rugosidad superficial media del terreno y de la estabilidad atmosférica media en el lugar considerado. (adimensional).

#### <span id="page-21-0"></span>2.4.2. Distribución de Rayleigh

La distribución de Rayleigh es un caso particular de la distribución de Weibull, cuando el parámetro de forma k es igual a 2. Con los datos disponibles de la velocidad del viento en un determinado lugar, es posible encontrar la ecuación de distribución de Rayleigh la cual describe la distribución de velocidades del viento con una aproximación razonable dentro de ciertos limites, siendo la velocidad media del mismo un parámetro a tener en cuenta. La distribución de Rayleigh es poco confiable para lugares donde la velocidad media anual no supera los 4.5 m/s.

En la función de distribución de Weibull se debe determinar los parámetros c y k, por lo que es necesario recolectar los datos de la velocidad del viento en un periodo largo de tiempo, en un día, una semana, un mes, es mas adecuado utilizar la distribución de Rayleigh. La forma funcional de la distribución de Rayleigh esta dada por la expresión:

$$
P(u) = \frac{U}{\alpha^2} e^{-\frac{a^2}{2\alpha^2}} \tag{2.3}
$$

#### <span id="page-22-0"></span>2.4.3. Distribución de Weibull

Ross Sheldon en 2014 la distribución de Weibull y la variación de la velocidad del viento es caracterizado por dos funciones de parámetros: la distribución de densidad de probabilidad y la de distribución acumulativa. Oyedepo Sunday en 2012 demostró de forma teórica y experimental que la distribución de Weibull tanto teórica como empíricamente proporciona una aproximación cercana a la distribución de la vida útil de un articulo o producto por lo que también tiene muchas aplicaciones en la ingeniera de confiabilidad.

Variable aleatoria cuya función de distribución acumulativa, se dice que es una variable aleatoria de Weibull con los parámetros de diferenciación de Weibull.

La función de Weibull es una función caracterizada por dos parámetros uno de escala y otro de forma, el primero define cuan dispersa se encuentra la distribución mientras que el segundo define la forma de la distribución.

La distribución de Weibull esta definida por dos parámetros, el de forma k y escala c, y es la mas empleada para la estimación de la energía eólica, se muestra a continuación:

$$
f(u) = \frac{k}{c} \left(\frac{u}{c}\right) exp\left[-\left(\frac{u}{c}\right)^k\right]
$$
 (2.4)

La Función Densidad de Probabilidad (FDP) de Weibull esta dada por la siguiente expresión:

$$
f(u) = 1 - exp[-(\frac{u}{c})^k]
$$
 (2.5)

donde:

 $v =$  Velocidad del viento  $(m/s)$ .  $c =$  Parámetro de escala  $(m/s)$ .  $k =$  Parámetro de forma (adimensional).

### <span id="page-23-0"></span>2.4.4. Métodos para estimar los parámetros de forma y escala de la distribución de Weibull

Existen diferentes métodos para determinar los parámetros de forma y escala, que pueden ser calculados de la siguiente manera.

#### Método Empírico (ME) o método de Justus

El método empírico se considera un caso especial del método del momento, donde los parámetros de Weibull k y c están dados por las ecuaciones que se muestran a continuación:

$$
k = \left(\frac{\alpha}{u}\right)^{-1,086} \tag{2.6}
$$

$$
u = c \left( 1 + \frac{1}{k} \right) \tag{2.7}
$$

#### Método de Factor de Patrón de Energía (MFPE)

El método del factor de patrón de energía esta relacionado con los datos promediados de la velocidad del viento y se define mediante las siguientes ecuaciones:

$$
E_{pf} = \frac{\bar{u}^3}{\bar{u}^3} \tag{2.8}
$$

$$
k = 1 + \frac{3.69}{(E_{pf})^2} \tag{2.9}
$$

$$
\bar{u} = c \left( 1 + \frac{1}{k} \right) \tag{2.10}
$$

#### Método de Momentos (MM)

El método de estimación de los momentos fue introducido por Karl Pearson (1894,1895). El procedimiento consiste en igualar tantos momentos de población como momentos de muestra ya que hay parámetros para estimar. En esencia, este principio dice que dos distribuciones pueden tener un numero finito de momentos inferiores en com´un sera aproximaciones el uno del otro. Por lo tanto, la distribución de la los datos se aproximan igualando los momentos de una forma distribución a los momentos de datos. El método de momentos se puede usar como una alternativa al método de máxima energía, en este caso, los parámetros k y c están determinados por las siguientes ecuaciones:

$$
\bar{u} = c \left( 1 + \frac{1}{k} \right) \tag{2.11}
$$

$$
\alpha = c \left[ f(1 + \frac{2}{k} - f^2(1 + \frac{1}{k}) \right]^{\frac{1}{2}}
$$
 (2.12)

#### Método de Mínimos Cuadrados (MMC)

En este m´etodo las estimaciones se calculan mediante el ajuste de una linea de regresión a los puntos del conjunto de datos que tiene la suma mínima de las desviaciones elevada al cuadrado, y donde los parámetros de Weibull k y c están dados por las ecuaciones que se muestran a continuación:

$$
\alpha = c \left[ f(1 + \frac{2}{k} - f^2(1 + \frac{1}{k}) \right]^{\frac{1}{2}}
$$
\n(2.13)

$$
k = b = \frac{N(\sum_{i=1}^{N} x_i y_i) - (\sum_{i=1}^{N} x_i)(\sum_{i=1}^{N} y_i)}{N(\sum_{i=1}^{N} x_i^2)(\sum_{i=1}^{N} x_i)^2}
$$
(2.14)

#### Método de estimación seleccionado

El método seleccionado, por su buen desempeño en la curva de ajuste del histograma de velocidades de viento, fue el Método de Máxima Energía para implementarse en el presente trabajo, el cual se detalla a continuación.

#### Método de Máxima Energía (MME)

El método de estimación de máxima energía, necesita iteraciones numéricas para determinar los parámetros de la distribución de Weibull. En este m´etodo, los par´ametros k y c se determinan de acuerdo con las siguientes ecuaciones:

$$
k = \left[\frac{\sum_{i=1}^{n} u_i^k ln(u_i)}{\sum_{i=1}^{n} u_i^k} - \frac{\sum_{i=1}^{n} ln(u_i)}{n}\right]^{-1}
$$
(2.15)

$$
c = \left(\frac{1}{n}\sum_{i=1}^{n} u_i^k\right) \frac{1}{k} \tag{2.16}
$$

donde n es el numero de observaciones realizadas y  $v_i$  es el vector de velocidad del viento medido en el intervalo i.

#### <span id="page-25-0"></span>2.4.5. Densidad de potencia

La variación anual del viento en un sitio dado es importante, pero no es suficiente para evaluar la viabilidad de la instalación del aerogenerador. Para ello, el nivel de recursos eólicos se define a menudo en términos de valor de densidad de potencia, expresado en  $W = m^2$ .

Este valor incorpora los efectos combinados de la frecuencia de velocidad del viento distribución y la dependencia de la densidad del aire y el cubo de la velocidad del viento.

La potencia del viento sobre un área A es dado por:

$$
P_u = \frac{1}{2}pu^3\tag{2.17}
$$

donde:

p es la densidad media del aire, expresada en kg= $m^3$ .

### $2.4.$  CONCEPTOS TEÓRICOS MÁS IMPORTANTES  $19$

La densidad de energía eólica mensual o anual esperada por área unitaria de un sitio basado en la Función de Densidad de Probabilidad (FDP) de Weibull y puede expresarse de la siguiente manera:

$$
P_u = \frac{pc^3}{2} f\left(1 + \frac{3}{k}\right) \tag{2.18}
$$

donde: p es la función y el parámetro de forma k.

Asi p la densidad media de la potencia eólica que es proporcional al cubo del parámetro de escala c, es decir, estrechamente relacionado con el viento medio.

#### Velocidad media del viento

La tendencia central de la velocidad del viento es muy importante para estos cálculos. Por lo tanto, un punto inicial es la estimación de la velocidad media del viento para el sitio en particular. El más común y la forma más utilizada para calcular la velocidad media del viento, es la media aritmética:

$$
v_m = \frac{1}{n} \sum_{i=1}^{n} V_i
$$
\n(2.19)

donde: n es el numero total de datos de la velocidad del viento distintos de cero y  $V_i$  es el ith medido por los datos de la velocidad del viento. Este es el más simple para calcular la velocidad media del viento y es el más adecuado para hacer el peor escenario de la viabilidad económica para utilizar la energía eólica.

#### Turbulencia.

La presencia de la turbulencia en una región, se manifiesta por bruscos cambios de dirección y velocidad del viento, así como los efectos térmicos que dan lugar a regímenes locales de vientos que se superponen a los eventos meteorológicos de gran escala sobre la región. Los terrenos complejos y las turbulencias locales pueden provocar ráfagas de viento que golpeen el rotor desde diversas direcciones y provoquen deformaciones permanentes y fracturas en estructuras y mecanismos de los aerogeneradores situados en pendientes rugosas.

La turbulencia tiene una vital importancia sobre los siguientes aspectos:

- $\blacksquare$  Cargas dinámicas estructurales sobre aerogeneradores.
- Variaciones de la potencia suministrada.
- $\blacksquare$  Emplazamientos de plantas eólicas, atendiendo a la orografia y a la disposición de aerogeneradores.

La industria de la energía eólica cuantifica la turbulencia por la llamada intensidad de turbulencia (TI), que no es más que la desviación típica de la velocidad horizontal dividida entre la velocidad media del viento en un periodo de tiempo t´ıpicamente de 10 minutos, la frecuencia de muestreo es normalmente de un segundo  $(1 \text{ Hz})$ , así la intensidad de turbulencia es definida por:

$$
TI = \frac{\alpha_u}{V} \tag{2.20}
$$

donde:

TI = Intensidad de turbulencia.  $\sigma_u =$  Desviación estándar.

$$
\sigma_u = \sqrt{\frac{1}{n-1} \sum_{i=1}^{n} (ui - V)^2}
$$
\n(2.21)

n= Numero de registros.

 $v=$  Velocidad instantánea, $(m=s)$ .

 $V_i$  = velocidad promedio.

Si el viento fluctúa rápidamente, la intensidad de la turbulencia sera mayor e inversamente, los vientos estables, tienen una menor intensidad de la turbulencia. La intensidad de turbulencia del viento cerca de la superficie terrestre normalmente se encuentra entre 0.1- 0.4. En general, la más alta intensidad de turbulencia ocurre cerca de la superficie terrestre, donde el viento esta en contacto directo con las rugosidades del terreno. Los valores típicos de la intensidad de la turbulencia medidos con anemómetros de copa se encuentran en el rango de 3 a  $20\%$ .

## <span id="page-28-0"></span>2.5. Análisis del recurso eólico

Para el análisis del recurso eólico se manejaron los datos descargados de Wind Toolkit, aunque son datos del año 2010 al 2014 son los más cercanos al emplazamiento y los m´as completos. Los datos que se obtuvieron son la velocidad promedio a la altura de  $10, 40, 60, 80, \gamma$  100 metros, así como la dirección del viento a las mismas alturas. El tiempo del muestreo es horario e inicia desde el mes de enero del 2010 a las cero horas, cero minutos.

#### <span id="page-28-1"></span>2.5.1. Medida y tratamiento de los datos eólicos

Para evaluar la viabilidad del uso del recurso eólico, es necesario conocer las caracter´ısticas del mismo. Dada su viabilidad y aleatoriedad deben aplicarse técnicas estadísticas para su análisis. En el proceso de caracterización del viento intervienen los aspectos que se describen a continuación:

- Procedimiento: variables a medir (velocidad, dirección), procedimiento de medición, frecuencia de muestreo, periodos promedio, etc.
- $\blacksquare$  Técnicas de medición: aparatos de medida (anemómetro, veleta, termómetro, barómetro, etc), colocación de los instrumentos en la torre de la estación meteorológica.
- $\blacksquare$  Métodos de tratamientos de datos técnicas estadísticas, forma de presentación (valores promedio horario, mensual, rosa de los vientos, histogramas).

En general la evaluación de los recursos eólicos de un lugar, presenta los siguientes problemas:

- La necesidad de disponer de una base de datos de la velocidad del viento y dirección durante al menos un año.
- $\blacksquare$  La variabilidad y aleatoriedad del viento según la estación, día, hora.
- $\blacksquare$  La extrapolación vertical del viento, así como el calculo del coeficiente de Hellman y de rugosidad.

#### <span id="page-29-0"></span>2.5.2. Velocidad del viento

La velocidad del viento es una magnitud vectorial que varia continuamente de forma aleatoria tanto en magnitud como dirección y sentido. El an´alisis del recurso empieza con observar el comportamiento de la velocidad del viento a lo largo del tiempo en la estación virtual de datos extraídos del NREL y también del ERA5. Las coordenadas de donde se encuentran estas estaciones virtuales son para el NREL 16.41◦ N, -95.19◦ E, y del ERA5 son 16.50◦ N, -95.25◦ E. Son en distintas coordenadas pero en el caso de la primera base de datos se hace evidente la magnitud de la velocidad del viento superior a los  $12 \text{ m/s}$  promedio. El método que se uso entonces es usar la característica del coeficiente de Hellman obtenido de la base de datos del NREL para poder extrapolar el viento usando la de ERA5 que sólo dispone de la velocidad a 100 metros del suelo,  $\alpha = 0.23$  y  $z_0 = 0.37$ . La importancia de la extrapolación radica en que a partir de ella podemos comparar y también poder estimar la velocidad del viento para una altura mayor, por ejemplo 120 metros.

De la Figura [2.1](#page-30-0) a) se muestra el promedio mensual del intervalo en años de 1981 hasta el a˜no 2020, en la que se muestra los cambios por meses en la velocidad del viento; para los meses de oto˜no hasta el invierno la velocidad del viento aumenta, en noviembre y diciembre se tiene el máximo de 8.2 y 8.9 m/s respectivamente, el promedio de todo el intervalo de 40 años es de se muestra en la Tabla [2.1.](#page-29-1) De la comparación de los promedios mensuales entre la Figura [2.1](#page-30-0) muestra que incluso la velocidad promedio a la altura de 10 metros de la base de datos de NREL es mayor que la obtenida por ERA-5 a una altitud de 100 m.

Tabla 2.1: Promedio de la velocidad del viento a distintas alturas, 100 m, 80 m, 50 m, 20 m.

<span id="page-29-1"></span>

| Altura $(m)$ | Velocidad promedio $(m/s)$ |
|--------------|----------------------------|
| 100          | 6.7023                     |
| 80           | 6.4568                     |
| 50           | 5.9683                     |
| 20           | 5.0814                     |

De la Figura [2.2](#page-31-1) se muestra el mapa de contorno obtenido de la base de

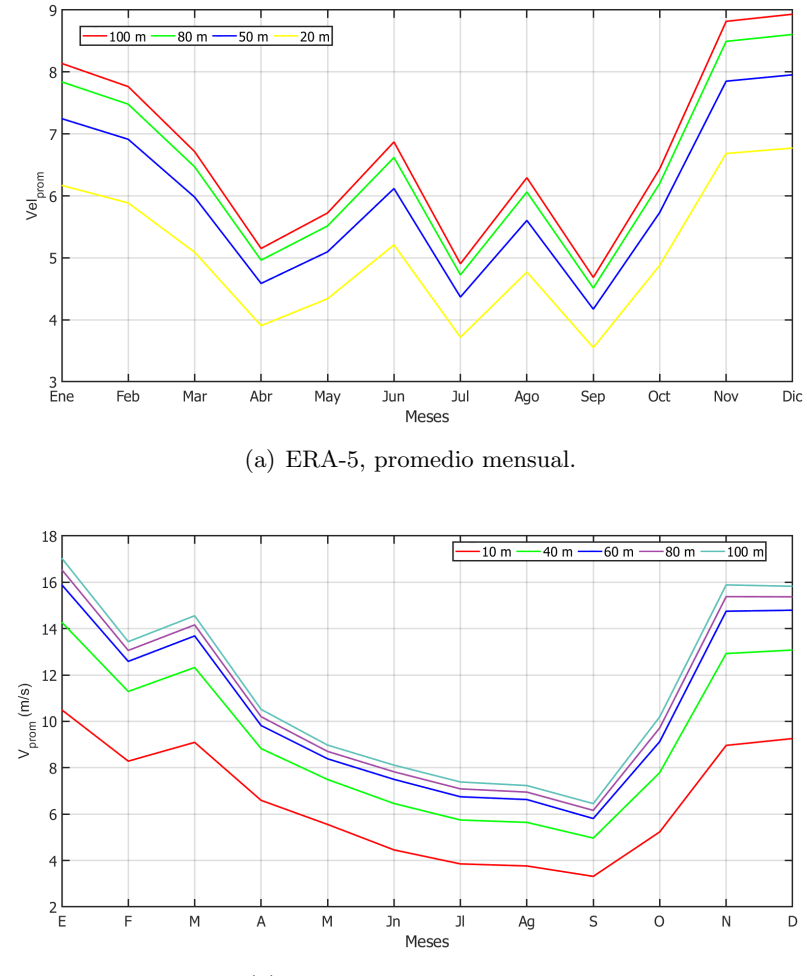

(b) NREL, promedio mensual.

<span id="page-30-0"></span>Figura 2.1: Promedios mensuales donde se compara la base de datos del ERA-5 y del NREL.

datos de ERA-5, el comportamiento de la velocidad del viento con respecto al intervalo de tiempo desde 1981 hasta el 2020 muestra la periodicidad del viento a través de los meses del año.

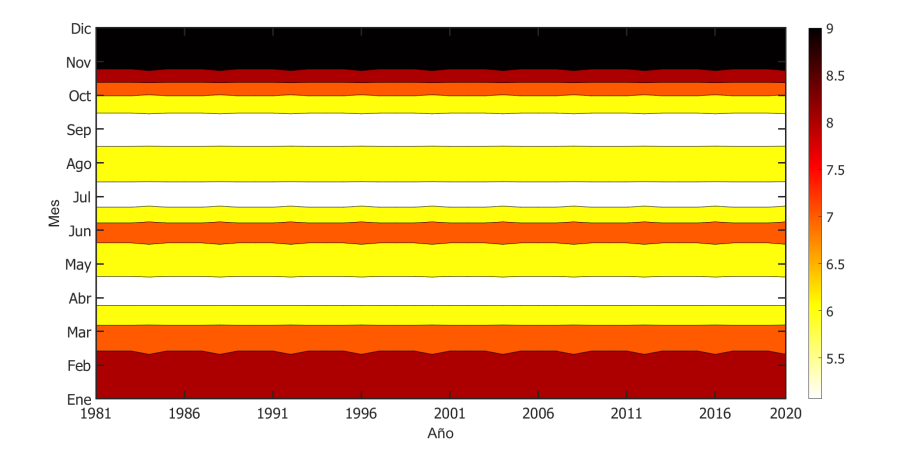

<span id="page-31-1"></span>Figura 2.2: Mapa de contorno donde se muestra los meses con mayor potencial eólico debido a la velocidad del viento.

#### <span id="page-31-0"></span>2.5.3. Rosa de los vientos

En la Figura [2.3](#page-32-0) muestra la rosa de los vientos para una altura de 120 m, en ella nos muestra que la dirección predominante del viento es hacia el noroeste entre 0 − 30<sup>°</sup> teniendo velocidades de viento de 10 m/s a 15 m/s.

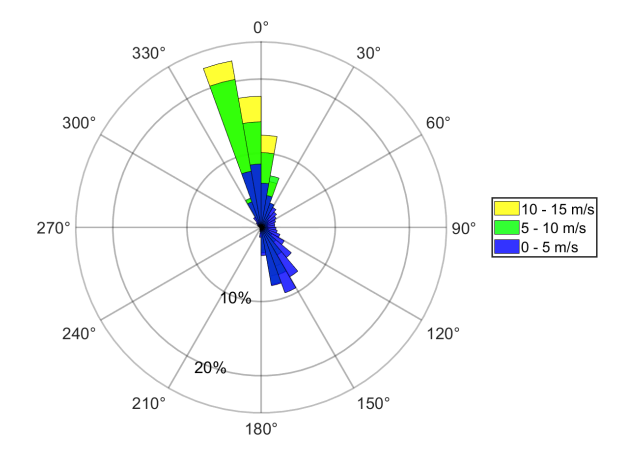

<span id="page-32-0"></span>Figura 2.3: Rosa de viento anual para una altura de 120 m.

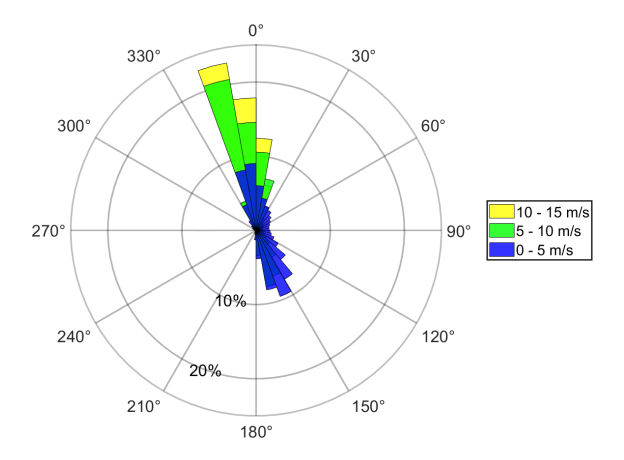

Figura 2.4: Rosa de viento anual para una altura de 100 m.

#### <span id="page-33-0"></span>2.5.4. Perfil vertical del viento

A partir de la velocidad extrapolada a varias alturas con respecto al suelo se traza una gráfica (Figura [2.5\)](#page-34-0) en donde se muestra el perfil vertical del viento, en ella se puede apreciar la disminución de la velocidad del viento conforme se esta m´as cerca del suelo, el efecto del cizallamiento.

En el sitio el factor de rugosidad  $z_0 = 0.37$ m y el coeficiente de Hellman, derivada de la ley exponencial de Hellman es  $\alpha = 0.23$ . El coeficiente de Hellman no correspondería con la zona donde se ubicará el emplazamiento como se aprecia en la Tabla [2.2](#page-33-2) sino con una zona con terreno accidentado y no un terreno destinado a la agricultura. Por la localización del punto de medición realizada por ERA-5. Aún de este modo se escoge esa base de dato por sobre la de NREL.

<span id="page-33-2"></span>

| Tipo de terreno                 | Coef. de Hellman $\alpha$ |
|---------------------------------|---------------------------|
| lugares llanos con hielo hierva | $0.08$ a $0.12$           |
| lugares llanos (mar, costa)     | 0.14                      |
| terrenos poco accidentados      | $0.13$ a $0.16$           |
| zonas turísticas                | 0.2                       |
| terrenos accidentados o bosques | $0.2 \text{ a } 0.26$     |
| muy accidentados o ciudades     | $0.25$ a $0.4$            |
|                                 |                           |

Tabla 2.2: Valores del exponente de Hellman en función de la rugosidad del terreno [\[20\]](#page-95-1)

#### <span id="page-33-1"></span>2.5.5. Histogramas

En la Figura  $2.6$  y  $2.7$  se observa el histograma y la distribución de Weibull para la velocidad del viento obtenido de la base de datos de ERA-5 para las alturas de 120 m y 100 m, el histograma tiene un bin o ancho de clase de 1 m/s, de la Figura se observa entre velocidades de 3 m/s hasta los 7 m/s tiene la misma probabilidad de ocurrencia de  $0.97\%$ , serían el intervalo m´as frecuente esperado en el sitio, por lo que un aerogenerador instalado en el sitio tiene que ser diseñado para operar nominalmente en ese intervalo pero también capaz de aprovechar vientos de hasta  $20 \text{ m/s}$ que son menos

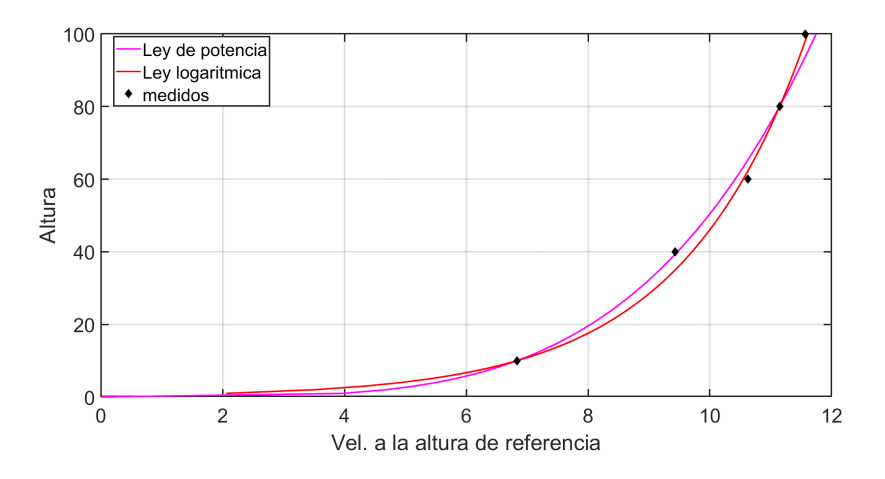

<span id="page-34-0"></span>Figura 2.5: Perfil vertical del viento

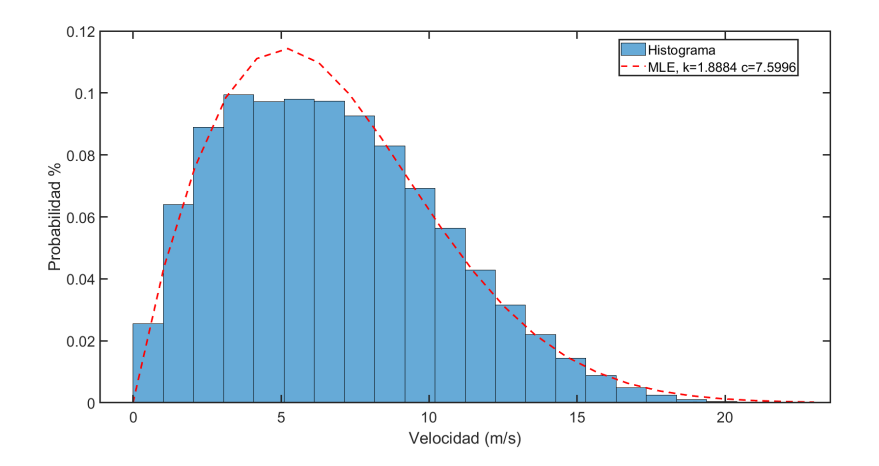

<span id="page-34-1"></span>Figura 2.6: Histograma y distribución de Weibull usando el método MLE para una altura de referencia de 120 m.

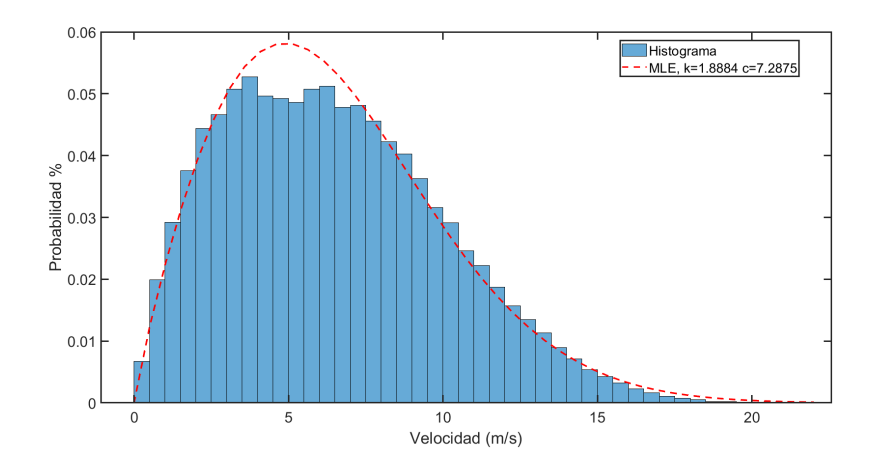

<span id="page-35-1"></span>Figura 2.7: Histograma y distribución de Weibull usando el método MLE para la altura de buje de 100 m.

## <span id="page-35-0"></span>2.6. Análisis del recurso eólico por WASP

En la Figura [2.8](#page-36-0) se muestra la curva de nivel del terreno del emplazamiento. La velocidad promedio y la densidad de potencia se muestra en la Figura [2.9,](#page-36-1) la densidad de potencia en el sitio va de 186 W/m2 hasta  $209 \text{ W}/m^2$ . Estos mapas se obtuvieron considerando que la base de datos muestra la velocidad del viento a 100 metros de altura.
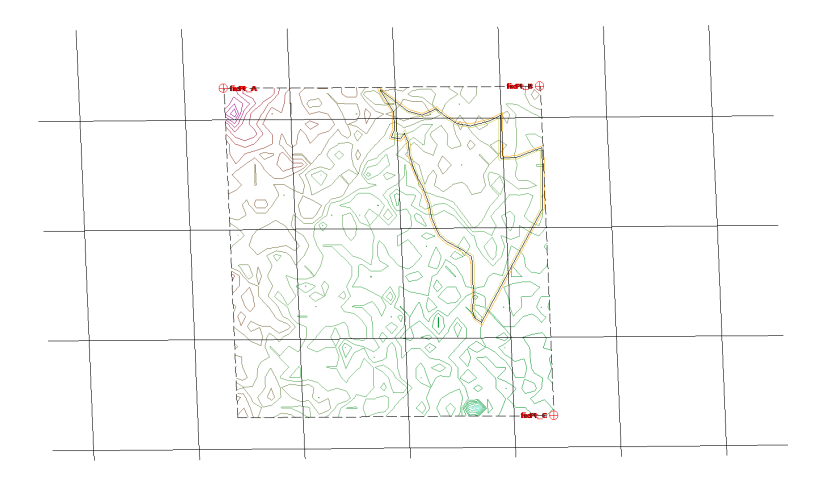

Figura 2.8: Curva de nivel del terreno.

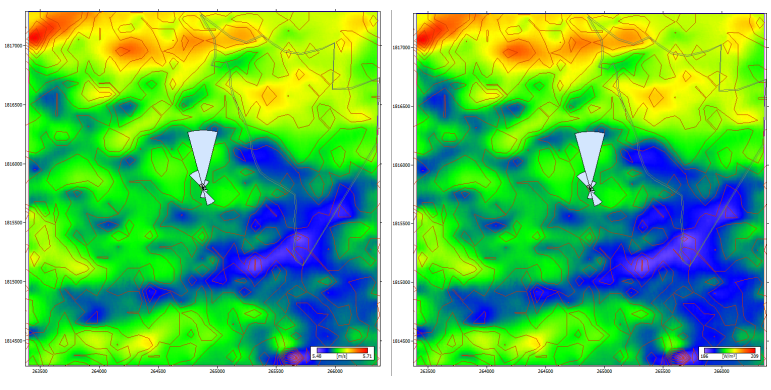

(a) Mapa de la velocidad media sobre el terreno

(b) Densidad de potencia del viento  $\mathrm{W}/m^{2}$ 

Figura 2.9: Velocidad promedio y potencia promedio que muestra el potencial eólico en la región

## 2.7. Conclusión

La velocidad del viento promedio en este emplazamiento para una altura de 100 m a 120 m son de 6.7 y 6.75 m/s lo cual es una velocidad promedio muy baja con respecto a emplazamientos estudiados con torres anemométricas, como es el CERTE Juchitán, cuya velocidad promedio es de 9.3 m/s [\[2\]](#page-93-0). Pero teniendo características similares a la estación M01 "La rumorosa" [\[19\]](#page-94-0) la cual tiene una velocidad de 6.75 m/s a 80 metros de altura.

## Capítulo 3

# Selección del aerogenerador

Los fabricantes de aerogeneradores presentan parámetros nominales al momento de ofrecer un modelo especifico, lo cual se traduce en una estimación promedio del comportamiento real. Las variables o parámetros que deben considerarse, en el diseño y planeación del parque eólico, están en función del emplazamiento en cuestión. Las clases de aerogeneradores se definen en base a: velocidad y turbulencia del viento, los cuales sirven para representar los valores generales en la clasificación de los distintos emplazamientos, más no para señalar alguna caracteristica puntual, de algún sitio en especifico. La selección adecuada de un aerogenerador está determinada por ciertos par´ametros: velocidad del viento y turbulencia. Acorde a dichos parámetros, se obtendrá una categoría de aerogenerador que funcionará en condiciones ´optimas. En el presente capıtulo se detalla el procedimiento a realizar en la selección adecuada de un modelo de aerogenerador, con base en lineamientos de la norma IEC 61400-1 (Tabla [3.1\)](#page-39-0).

<span id="page-39-0"></span>

| U T<br>Clases   |      |      | Ш    |      | D             |
|-----------------|------|------|------|------|---------------|
| `S<br>$v_{ref}$ | 50   | 42.5 | 37.5 | 30   |               |
| 'S<br>m/<br>pro | 10   | 8.5  | 7.5  | 6    | Valores       |
| Α<br>$1_{15}$   | 0.18 | 0.18 | 0.18 | 0.18 | propuestos de |
| a(              | റ    | റ    | ິ    | റ    | diseño        |
| $1_{15}$        | 0.16 | 0.16 | 0.16 | 0.16 |               |
| $a(-$           | 3    | 3    | 3    | 3    |               |

Tabla 3.1: Clasificación de los aerogeneradores según la norma IEC 61400-1

donde:

 $V_{ref}$  = Referencia del viento en intervalos de 10 minutos.  $B =$  Designa la categoría para características de media turbulencia.  $A =$ Designa la categoría para características de alta turbulencia.  $v_{pro}$  = Es la velocidad promedio del viento.

## 3.1. Mapa georreferenciado

Para el mapa georreferenciado se utilizaron las coordenadas para asignar la ubicación correcta con ayuda del software Google Earth, de manera que se identifique la zona donde realizara la construcción del parque eólico, además conocer las entidades cartográficas del emplazamiento. Se identificó con el polígono  $[J, K, L]$  con coordenadas que se muestran en la Tabla [3.2](#page-40-0) que especifica la zona donde se construirá la subestación del Parque, esto fue considerado para aprovechar las vías de carretera puesto que esta más cercano en esta área.

## 3.2. Selección de aerogeneradores

Los aerogeneradores propuestos para el sitio de emplazamiento del ejido el Jord´an. Los tres aerogeneradores seleccionados son preferentemente de clase III, por la velocidad del viento promedio en el sitio de 6.7 m/s. Entre ellos están el Alstom ECO 122/3300 (Figura [3.2\)](#page-42-0) de 122 m de diámetro y una potencia nominal de 3300 kW, la turbina Vestas V126-3.0 MW (Figura

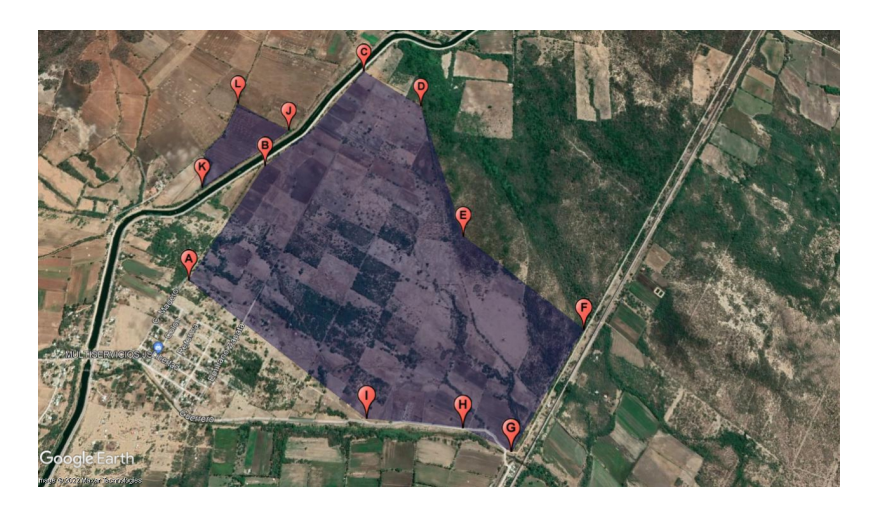

Figura 3.1: Mapa satélital del emplazamiento. [\[8\]](#page-93-1)

Tabla 3.2: Coordenadas UTM que conforma el polígono del emplazamiento. Zona 15.

<span id="page-40-0"></span>

| punto      | UTM X     | UTM Y      |
|------------|-----------|------------|
| A          | 264094.1  | 1815573.4  |
| В          | 264421.9  | 1816234    |
| С          | 264855.2  | 1816782.8  |
| D          | 265173.3  | 1816557.9  |
| E          | 265378.6  | 1815780.8  |
| $_{\rm F}$ | 266014.8  | 1815331.1  |
| G          | 265688.3  | 1814781.1  |
| H          | 265475.8  | 1814894.1  |
| T          | 265048.5  | 1814898.8  |
| J.         | 264424.03 | 1816466.11 |
| K          | 264012.1  | 1816114.5  |
| L          | 264130.15 | 1816620.77 |

[3.3\)](#page-43-0) de 126 m de diámetro y una potencia nominal de 3 MW y un aeroge-nerador Goldwind GW 140/3.3 (Figura [3.4\)](#page-43-1) el cual tiene una diámetro de 140 m y 3.3 MW de potencia nominal.

En la Tabla [3.5](#page-42-1) se muestra la comparación entre los 3 aerogeneradores contemplados, del cual por el potencial del recurso eólico en la zona nos indica que un aerogenerador de clase IEC III es un criterio. El otro criterio es la potencia neta y la producción anual de energía que produce cada aerogenerador. El Vestas V126 es una buena opción entre estos.

| Alstom ECO 122/3300        |                         |
|----------------------------|-------------------------|
| Diametro del rotor         | $122 \text{ m}$         |
| Velocidad de arranque      | $3 \text{ m/s}$         |
| Velocidad noinal           | $10.5 \text{ m/s}$      |
| Velocidad de corte         | $25 \text{ m/s}$        |
| Area de barrido            | $\overline{11689\ m^2}$ |
| Velocidad minima del rotor | $8.6$ vuelta/min        |
| Frecuencia                 | $50/60$ Hz              |
| Altura del buje            | $\frac{89}{119}$ /139 m |
| Densidad de potencia       | $256.7 W/m^2$           |

Tabla 3.3: parámetros del aerogenerador Alstom.

Tabla 3.4: parámetros del aerogenerador Vestas.

| Vestas V126-3.0MW          |                         |  |  |  |  |
|----------------------------|-------------------------|--|--|--|--|
| Diametro del rotor         | $126 \text{ m}$         |  |  |  |  |
| Velocidad de arranque      | $3 \text{ m/s}$         |  |  |  |  |
| Velocidad nominal          | $12 \text{ m/s}$        |  |  |  |  |
| Velocidad de corte         | $25 \text{ m/s}$        |  |  |  |  |
| Area de barrido            | $12469\; m^2$           |  |  |  |  |
| Velocidad minima del rotor | $8.6$ vuelta/min        |  |  |  |  |
| Frecuencia                 | $50/60$ Hz              |  |  |  |  |
| Altura del buje            | $\frac{89}{119}$ /139 m |  |  |  |  |
| Densidad de potencia       | $240.6 W/m^2$           |  |  |  |  |

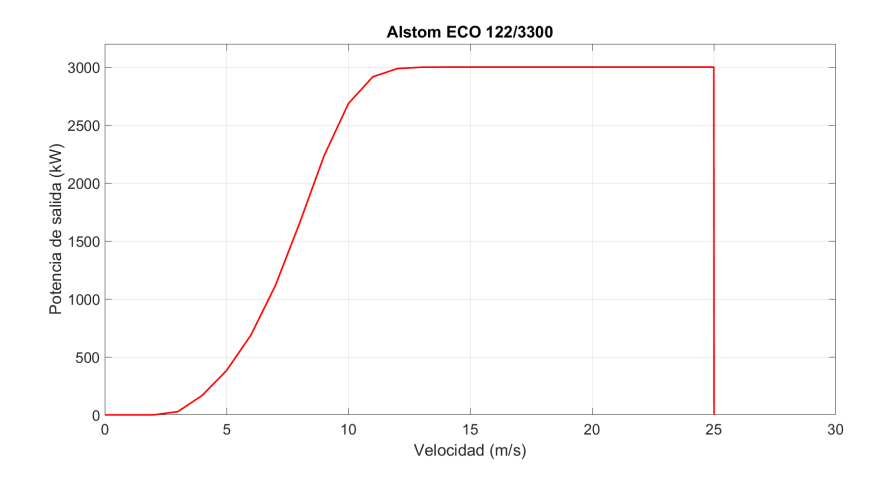

<span id="page-42-0"></span>Figura 3.2: Curva de potencia de la primera propuesta de aerogenerador.

<span id="page-42-1"></span>Tabla 3.5: Comparación de los aerogeneradores con el buje instalado a 120 m.

|                                   |           |              |                 | Promedio de las medias mensuales |            |               |  |
|-----------------------------------|-----------|--------------|-----------------|----------------------------------|------------|---------------|--|
| Aerogenerador                     | $V_{hub}$ | $P_{cero}$ % | $P_{nominal}$ % | Potencia Neta AEP Neto           |            | NCF           |  |
|                                   |           |              |                 | 'kW`                             | (kWh/vr)   | $\mathcal{C}$ |  |
| Alstom ECO $122/3000$ , Clase III | 7.27      | 11.05        | 9.08            | 1.072.10                         | 9.391.361  | 35.74         |  |
| Vestas V126 - 3.0 MW              | 7.27      | 15.88        | 16.1            | 1,072.30                         | 9.393.674  | 35.74         |  |
| Goldwind GW 140/3.3 MW            | 7.27      | 11.12        | 21.15           | 1,319.60                         | 11,559,298 | 39.99         |  |
| Vestas V126 - 3.3 MW IEC IIIA     | 7.27      | 15.84        | 16.13           | 1.157.70                         | 10.141.220 | 35.08         |  |

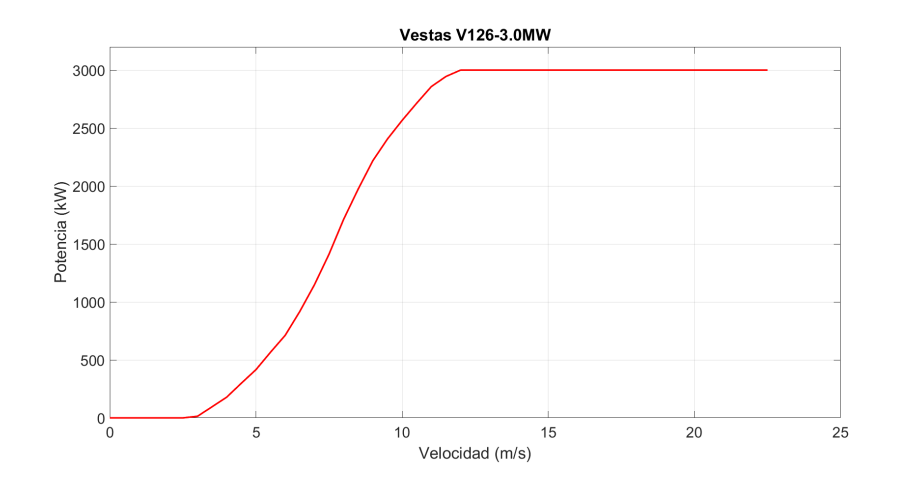

<span id="page-43-0"></span>Figura 3.3: Curva de potencia del aerogenerador Vestas de 3 MW [\[23\]](#page-95-0).

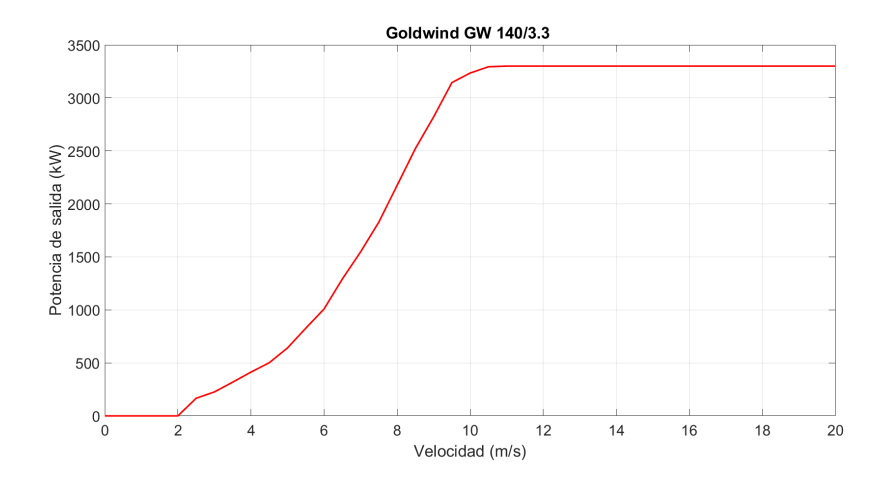

<span id="page-43-1"></span>Figura 3.4: Aerogenerador Goldwind GW 140/3.3.

#### 3.3. Distribución de los aerogeneradores

Cuando se requiere producir en grandes cantidades de energía a través del recurso eólico de una región se instalan generadores eólicos de gran potencia, en la sección anterior se hizo un resumen de las capacidades de cada aerogenerador posible a ser instalado en el emplazamiento. Instalar en un parque aerogeneradores del mismo fabricante y del mismo modelo tiene las ventajas de facilitar el mantenimiento, una desventaja es el desaprovechamiento de la capacidad instalada según la distribución por las pérdidas generadas por el efecto estela y turbulencia del flujo del viento causado por aerogeneradores cercanos.

La microubicación implica colocar la turbina y sus accesorios en lugares ´optimos en el sitio seleccionado. Las turbinas se colocan en filas con la dirección del viento perpendicular a ella, como se muestra en la Figura [3.5.](#page-45-0) Cada disposición debe cumplir varios requisitos con respecto al recurso eólico existente, la distancia de otros aerogeneradores y vecinos, etc. El parque eólico debe cumplir con los siguientes requisitos:

- $\blacksquare$  Productividad: la instalación debe maximizar la producción de energía anual.
- Durabilidad: El parque eólico alcanzará su vida útil diseñada.
- Viabilidad técnica: Los aerogeneradores se ubicarán en sitios accesibles.

La asignación óptima de los aerogeneradores en el área es esencial y debe garantizar el cumplimiento de los parámetros de diseño del convertidor de energía eólica, por ejemplo, su turbulencia admisible, perfiles de viento, etc. Cuando se instalan varias turbinas en grupos, la turbulencia debida a la rotación de las palas de una turbina puede afectar a turbinas cercanas. Para minimizar el efecto de esta turbulencia inducida por el rotor, se proporciona un espacio de 3  $D_T$  a  $4D_T$  dentro de las filas, donde  $D_T$  es el di´ametro del rotor. De manera similar, el espacio entre las filas puede ser de alrededor de  $10D_T$ , de modo que la corriente de viento que pasa por una turbina se restaura antes de que interactúe con la siguiente turbina. Este espaciamiento puede aumentar aún más apara mejorar el rendimiento,

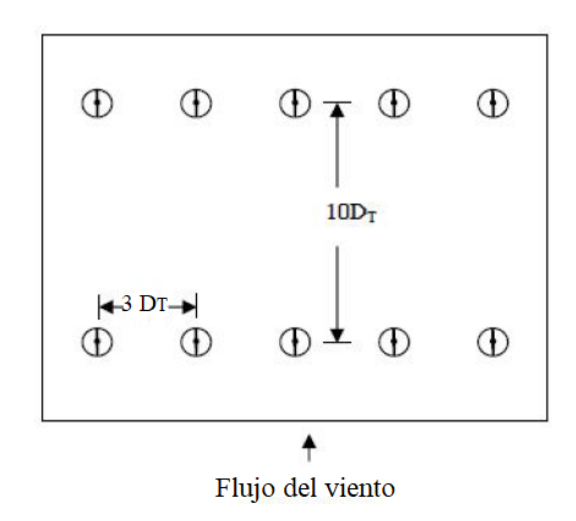

<span id="page-45-0"></span>Figura 3.5: Típica disposición de un parque eólico

pero puede ser costoso ya que se necesita m´as tierra y otros recursos para un mayor espaciamiento.

Es una practica habitual dejar un espacio libre de  $h_T + D_T$  de las carreteras, donde  $h_T$  es la altura del cubo de la turbina. Dejando este espacio libre a ambos lados, se puede calcular el ancho de fila disponible en un sitio determinado. Si no se ve limitado por otros factores, el número de turbinas por hilera  $N_{TR}$  puede determinarse como:

$$
N_{TR} = \frac{L_R}{S_R} + 1\tag{3.1}
$$

donde  $L_R$  es la longitud de la fila y  $S_R$  es el espacio de la fila. Si  $P_F$  es la capacidad total del parque eólico y  $P_n$  es la potencia nominal de la turbina, entonces

$$
N_T = \frac{P_F}{P_n} \tag{3.2}
$$

donde  $N_T$  es el número total de turbinas en el parque. Por lo tanto, el n´umero total de filas es obviamente

$$
N_R = \frac{N_T}{N_{TR}}\tag{3.3}
$$

#### 3.3. DISTRIBUCIÓN DE LOS AEROGENERADORES 39

Aunque los cálculos anteriores puedan darnos alguna indicación sobre el espaciamiento de las turbinas y su distribución por hileras, en la práctica, la ubicación final de las turbinas depende de otros criterios a considerar por el diseñador tomando en cuenta estos otros factores, forma y tamaño del terreno, la red eléctrica existente, etc.

Para el proyecto del parque eólico El ejido el Jordán de acuerdo con la extensión del terreno disponible se ubicaran 8 aerogeneradores del fabricante Vestas V-126 de 3MW, ubicados a  $3D<sub>T</sub>$  dentro de  $7D<sub>T</sub>$  entre espacio de filas, tal como se muestra en la Figura [3.6.](#page-46-0) El total de pérdidas en esta configuración por el efecto estela es de 1.93 % siendo la máxima pérdida en el aerogenerador B1 del circuito con  $4.59\%$ . La energía neta sin pérdida es de  $113.830$  GWh por los 8 aerogeneradores y con las pérdidas la EAP es de 11.628 GWh.

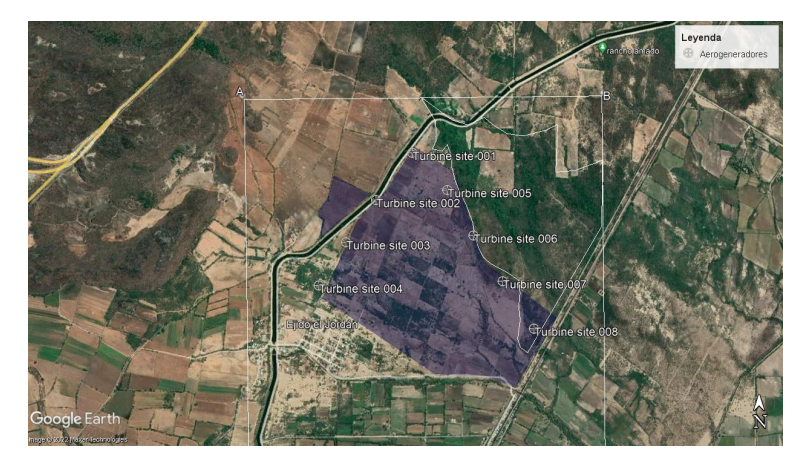

Figura 3.6: Posicionamiento de los aerogeneradores en el emplazamiento.

<span id="page-46-0"></span>De acuerdo a la distribución mostrada anteriormente se obtuvieron los resultados de la Tabla [3.6.](#page-47-0) Siendo que los resultados en general de la potencia bruta, la potencia neta y las p´erdidas por efecto estela, se condensan en la Tabla [3.7.](#page-47-1)

| Aerogenerador  | Coordenadas       | Elevación | Velocidad | P. Bruta | P. Neta | $Perdidas\%$ |
|----------------|-------------------|-----------|-----------|----------|---------|--------------|
|                |                   |           | (m/s)     | (GW/h)   | (GW/h)  |              |
| A1             | 264782.3, 1816802 | 46.6      | 7.47      | 14.375   | 14.292  | 0.57         |
| A2             | 264476.2, 1816416 | 46.2      | 7.44      | 14.318   | 14.318  | 2.6          |
| A3             | 264223.2, 1816070 | 44.4      | 7.40      | 14.234   | 13.662  | 4.01         |
| B1             | 263992.4, 1815715 | 46.4      | 7.41      | 14.244   | 13.590  | 4.59         |
| B <sub>2</sub> | 265070.8, 1816492 | 42.0      | 7.44      | 14.314   | 14.217  | 0.68         |
| B <sub>3</sub> | 265283.8, 1816114 | 39.8      | 7.35      | 14.114   | 13.893  | 1.56         |
| B4             | 265523.5, 1815733 | 40        | 7.38      | 14.173   | 13.043  | 0.92         |
| B <sub>5</sub> | 265780.9, 1815338 | 36.1      | 7.33      | 14.058   | 13.985  | 0.52         |

<span id="page-47-0"></span>Tabla 3.6: Resultado de la distribución de los aerogeneradores

<span id="page-47-1"></span>Tabla 3.7: Estadísticas generales de la distribución de los aerogenerador.

| Variable                                             | Total   | Promedio Mínimo Máximo |        |        |
|------------------------------------------------------|---------|------------------------|--------|--------|
| Potencia bruta AEP [GWh]                             | 105.246 | 13.156                 | 13.002 | 13.298 |
| Potencia neta AEP [GWh]                              | 103.150 | 12.894                 | 12.62  | 13.223 |
| Pérdidas por efecto estela $\lceil \% \rceil$   1.99 |         |                        | 0.51   | 4.1    |

## 3.4. Conclusión

En el capítulo de la selección del aerogenerador, es una de las cuales se tiene que hacer de manera cuidadosa ya que depende mucho de su producción, se tomo en cuenta la velocidad del viento del emplazamiento como especifica la norma IEC61400-1 en la clasificación de aerogeneradores, que fue un clase 3 como nombre Vestas126 de 3MW. otra parte fue el arreglo de los aerogeneradores, que se hicieron en dos circuitos por motivo del efecto estela de manera que tuviera una mejor producción, además señalando donde estará ubicada la subestación.

## Capítulo 4

# Sistema eléctrico

En esta sección se abordará el diseño de la infraestructura eléctrica, el sistema eléctrico de un parque eólico tiene por objeto la transferencia de la energía producida por cada aerogenerador hacia la red de la compañía eléctrica. La característica y distancia de la red en el punto de entronque condicionarán el diseño y trazado de las instalaciones eléctrica en el parque. Se presenta el cálculo de las líneas de media tensión que une a las celdas de protección de los aerogeneradores con la subestación del parque.

#### 4.1. Red de media tensión (MT)

Para el transporte de la energía eléctrica producida por el parque eólico  $El Jordán se empleara una red de alta tensión de 35 kV que lo conectará$ a la subestación IXPO-115.

Las celdas de protección son ese conjunto continuo de secciones verticales denominadas celdas en las cuales se ubican los equipos de maniobras (interruptores de potencia extra´ıbles, seccionadores, etc.), equipo de medición (transformadores de corriente y de tensión, etc.) y equipo de protección y control, montados en un gabinete de manera modular y que cuya función es recibir y distribuir la energía producida [\[7\]](#page-93-2).

En función al número de entradas-salidas necesarias en cada aerogenerador serán los distintos grupos funcionales.

La entrada de linea hacia el aerogenerador posterior, se recomienda me-

diante el remonte rígido de cables a barras (0L).

La salida de linea desde el, o los aerogeneradores anteriores se recomienda mediante el interruptor-seccionador de tres posiciones (1L), lo que facilita las labores de explotación y mantenimiento del parque.

La configuración recomendada es la siguiente:

- Aero de final de linea  $0L+1A$
- Aero intermedio  $0L+1L+1A$
- Aero de confluencia  $0L+2L+1A$

El transporte de la energía producida por cada aerogenerador se hace a 35 kV, como se muestra en la Figura [4.1.](#page-49-0) Se hace uso de las celdas de protección en cada conexión realizada entre aerogeneradores. Se tiene una interconexión a la subestación elevando la tensión de 35 kV a 115 kV de los dos circuitos que conforman al parque.

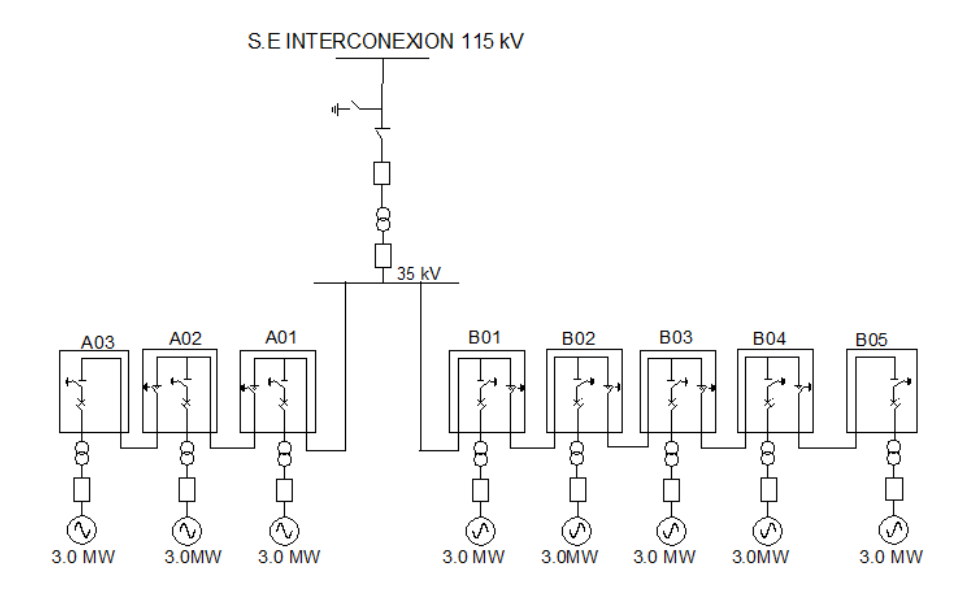

<span id="page-49-0"></span>Figura 4.1: Diagrama unifilar de parque eólico.

## 4.2. Red subterránea

El proceso para realizar la red del parque es muy importante, para este caso se realizaron dos circuitos, el primero con una conexión de 3 aerogeneradores y el segundo con una conexión de 5 aerogeneradores, estas dos líneas se unirán en un punto en especifico, para posteriormente mandarla por una linea subterránea hasta la subestación, se pueden apreciar en las Figuras [4.2](#page-50-0) y [4.3.](#page-50-1)

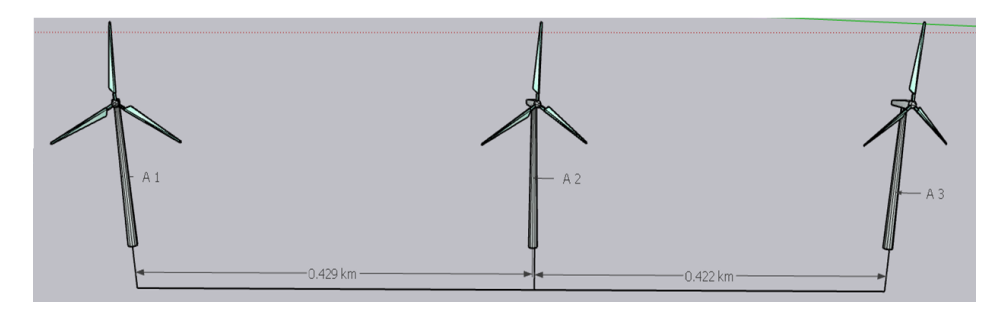

<span id="page-50-0"></span>Figura 4.2: Circuito 1.

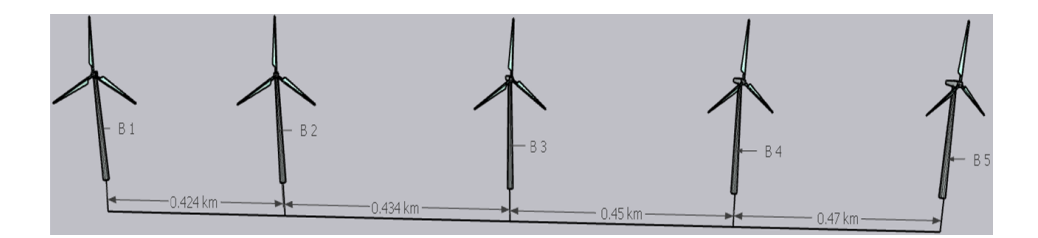

<span id="page-50-1"></span>Figura 4.3: Circuito 2.

Es de gran importancia tener en cuenta el arreglo que se realice con los aerogeneradores, de manera que aumenta la corriente y el voltaje, por ello se tiene que seleccionar el material del conductor eléctrico adecuado para su aislamiento en los cables, los datos a tomar para su diseño son los siguientes:

 $\blacksquare$  La tensión de operación máxima,

- La potencia a transportar,
- La longitud estimada de su recorrido,

$$
I_N = \frac{P_n}{\sqrt{3}V_n * \cos\phi} \tag{4.1}
$$

donde:

 $I_n$ = corriente nominal por circuito (A).  $P_n=$  potencia nominal del aerogenerador (kW).  $V_n =$  Voltaje de linea de media tensión (kv). cosϕ= Factor de potencia del aerogenerador.

Para la conexión de dichos aerogeneradores en cada sección aumenta a como se va realizando por cada uno hasta terminar al final, por lo que la corriente eléctrica tiende a incrementar una vez conectados todos, para posteriormente transportarla a la subestación por vía tierra.

Para el aerogenerador Vestas V126-3MW la corriente nominal es:

$$
Ivestas_n = \frac{3000kW}{\sqrt{3}(35kV)(0,98)} = 50,1A
$$

En el parque tendremos 2 circuitos, el circuito 1 constará de 3 aerogeneradores, el circuito 2 de 5 aerogeneradores. El cable debe soportar la corriente que por ella circula, el dimensionamiento, es decir el área de su sección transversal, del cable debe de ser acorde con la corriente. La resistividad del cobre es de  $1.72\times10^{-5} \Omega * Ohms$  y la sección de área transversal del cable para distintos calibres esta en la Tabla [4.5,](#page-55-0) entonces para calcular la resistencia equivalente a un tramo de cable usamos la ecuación [4.2](#page-51-0) siendo l la longitud del cable en kilómetros y A el área de la sección transversal del cable en milímetros cuadrados.

Las pérdidas de potencia debidas al efecto Joule se calcula a partir de la ecuación [4.3](#page-52-0) [\[21\]](#page-95-1). En las Tablas [4.1](#page-52-1) y [4.2](#page-52-2) se presentan los resultados de los 2 circuitos. Las pérdidas en el circuito 1 son de  $0.306\%$  y del circuito 2, 2.06 %, el total es de 2.37 %.

<span id="page-51-0"></span>
$$
R_n = \left(1,72 \times 10^{-5} \frac{\Omega m m^2}{km}\right) \left(\frac{l}{A}\right) \tag{4.2}
$$

<span id="page-52-0"></span>
$$
P_{loss} = \frac{P^2}{U^2 \cos^2 \phi} (n^2 * R_1 * L_1 + (n-1)^2 * R_2 * L_2 + \dots + R_n * L_n) \tag{4.3}
$$

| Tramo    | Ά<br>$1_{n}$ | Distancia | Calibre | Area   | $\mathrm{R}_{Cu}(\Omega)$ | D<br>$\boldsymbol{n}$ | Caída de | $V\%$ | $(\% )$<br>P( |
|----------|--------------|-----------|---------|--------|---------------------------|-----------------------|----------|-------|---------------|
| de linea |              | 'Km`      |         | $mm^2$ |                           | 'MW`                  | voltaie  |       |               |
| $SE-41$  | 151.5        | 0.180     | 1/0     | 53.5   | 0.057                     |                       | 8.63     | 0.02  | 0.13          |
| $A1-A2$  | 101          | 0.429     | 1/0     | 53.5   | 0.138                     |                       | 13.97    | 0.04  | 0.14          |
| $A2-A3$  | 50.5         | 0.422     | 1/0     | 53.5   | 0.136                     | υ                     | 6.86     | 0.02  | 0.034         |

<span id="page-52-1"></span>Tabla 4.1: Circuito 1. Constituido por 3 aerogeneradores

<span id="page-52-2"></span>Tabla 4.2: Circuito 2. Constituido por 5 aerogeneradores

| Tramo    | A<br>$I_n$ | Distancia | Calibre | Area     | $\mathrm{R}_{Cu}(\Omega)$ | $P_n$ | Caída de | $V\%$ | $P(\%)$ |
|----------|------------|-----------|---------|----------|---------------------------|-------|----------|-------|---------|
| de linea |            | Km)       |         | $(mm^2)$ |                           | `MW`  | voltaje  |       |         |
| $SE-B1$  | 252.5      | 0.69      | 2/0     | 67.4     | 0.175                     | 15    | 35.35    | 0.1   | 1.12    |
| $B1-B2$  | 202        | 0.424     | 2/0     | 67.4     | 0.108                     | 12    | 21.9     | 0.06  | 0.44    |
| $B2-B3$  | 151.5      | 0.434     | 1/0     | 53.5     | 0.14                      | 9     | 21.21    | 0.06  | 0.32    |
| $B3-B4$  | 101        | 0.450     | 1/0     | 53.5     | 0.145                     | 6     | 14.645   | 0.04  | 0.148   |
| B4-B5    | $50.5\,$   | 0.470     | 1/0     | 53.5     | 0.151                     | 3     | 7.65     | 0.02  | 0.038   |

#### 4.3. Selección del cable

El proceso de seleccionar el cable comienza con definir el número de líneas a las que se conectara el aerogenerador y conocer la potencia nominal y voltaje de salida de cada aerogenerador, para as´ı poder calcular la corriente que atravesaría cada conductor. El calibre del conductor de cada linea de MT se establece según estos criterios:

- 1. Corriente máxima admisible,
- 2. Pérdidas de potencia del conductor,
- 3. Caída máxima de tensión,
- 4. Optimización económica.

Otras características de las instalaciones eólicas son el uso de los cables unipolares con aislamiento de material sint´etico de polietileno reticulado (XLPE) o bien etileno propileno (EPR). En la Tabla [4.3](#page-53-0) se muestra las normas de los cables subterráneos usados en la conexión de los aerogeneradores.

El material de conductor seleccionado es de cobre, que nos permitirá reducir las perdidas de por efecto Joule, aunque tendrá un impacto económico por ser más caro que el aluminio, otro material conductor más barato. [\[4\]](#page-93-3)

#### 4.3.1. Características generales del cable XLPE.

Aplicaciones:

- Cable para distribución de energía desde los aerogeneradores hasta la subestación.
- Aptos para instalación en interiores o al aire libre, en lugares húmedos, secos o mojados.

Instalación:

- $\blacksquare$  En ductos.
- Canaletas.
- $\blacksquare$  Enterrados directamente o aéreo con cable.

| ICEA S - 94-639   Estándar para cables neutros concéntricos clasificados de 5 a 46 kV.<br>AEIC CS8<br>Especificación para cable de alimentación blindado con dieléctrico extruido de 5 a 46 kV.<br><b>UL</b> 1072<br>Norma para cables de potencia de media tensión de seguridad.<br>Cables con neutro concéntrico con tensión nominal de 5000V hasta 46000V.<br>RETIE<br>Reglamento Técnico de Instalaciones Eléctricas. |            |  |
|----------------------------------------------------------------------------------------------------|------------|--|
|                                                                                                    |            |  |
|                                                                                                    |            |  |
|                                                                                                    |            |  |
|                                                                                                    | NTC 2186-1 |  |
|                                                                                                    |            |  |

<span id="page-53-0"></span>Tabla 4.3: Normas de los cables subterráneos.

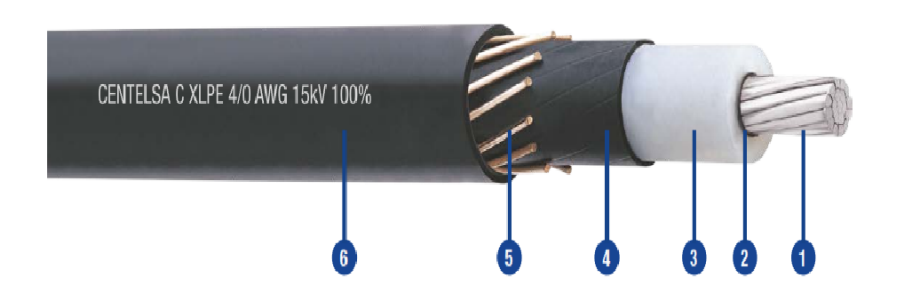

Figura 4.4: Estructura del cable.

- 1. Conductor: Cable de aluminio 1350-H19 cableado compactado o cobre de temple suave compactado; con compuesto bloqueador longitudinal antihumedad.
- 2. Blindaje del Conductor: Polietileno semiconductor reticulado, también denominado primera semiconductora.
- 3. Aislamiento: Polietileno reticulado retardante a las arborescencias (XLPE-TR / Crosslinked Polyethylene Tree-Retardant) o caucho reticulado (EPR / Ethylene Propylene Rubber)
- 4. Blindaje del Aislamiento: Polietileno semiconductor reticulado removible para instalación, también denominado segunda semiconductora.
- 5. Neutro Concéntrico: Alambres de cobre desnudo suave aplicados helicoidalmente con  $25\%$ ,  $33\%$ ,  $50\%$  o  $100\%$  de área del conductor de fase.
- 6. Cubierta o Chaqueta: Polietileno (PE) libre de halógenos y metales pesados. Aplicación tipo embebida con los hilos del neutro concéntrico.

Tabla 4.4: Características de los cables XLPE

| Temperatura de operación máximas                  | $90^{\circ}$ C       |
|---------------------------------------------------|----------------------|
| Temperatura de operación máxima en sobrecarga     | $130^{\circ}$ C      |
| Temperatura de operación máxima en corto circuito | $250^{\circ}$ C      |
| Tensión de operación                              | Desde 5kV hasta 46kV |
| Nivel de aislamiento                              | $100\%$              |

<span id="page-55-0"></span>Tabla 4.5: Cables para instalaciones eléctricas subterráneas.

| Conductor |      |             | Neutro | Diámetro     | Peso     |             |
|-----------|------|-------------|--------|--------------|----------|-------------|
| Calibre   | D.   | Cubrimiento |        | <b>Hilos</b> | exterior |             |
|           | mm   | Tamaño del  | No.    | Calibre      | mm       | $\rm kg/km$ |
|           |      | conductor   |        |              |          |             |
| 1/0       | 9.2  | 100 %       | 16     | 14           | 36.5     | 1415        |
| 1/0       | 9.2  | 50%         | 8      | 14           | 36.5     | 1472        |
| 1/0       | 9.2  | 33%         | 6      | 14           | 36.5     | 1257        |
| 3/0       | 11.6 | 100 %       | 10     | 12           | 39.0     | 1827        |
| 3/0       | 11.6 | 50%         | 13     | 14           | 39       | 1559        |
| 3/0       | 11.6 | 33%         | 9      | 14           | 39       | 1488        |

La selección adecuada del cable ayuda a tener la confiabilidad de la instalación subterránea dentro del parque eólico, garantizando la durabilidad en su tiempo de uso.

#### 4.4. El transformador

La capacidad instalada en el parque eólico es de 24 MW, es decir ocho aerogeneradores de 3 MW. El factor de seguridad para la selección del transformador debe de ser del 120 % por encima de la capacidad instalada. Se ha diseñado los centros de transformación para los aerogeneradores ligeramente inferior, alrededor del 20 % menor al valor real de la potencia producida por el mismo, esto es aludiendo a que el generador no producirá todo el tiempo la potencia nominal para el que fue construido y que por probabilidad el tiempo de sobrecarga del transformador es menor, de todas maneras es aconsejable dejar un factor de seguridad o margen al momento de seleccionar la potencia del transformador. El transformador para este proyecto se dimensiona con 30 MVA, elevar de 35 KV a 115 kV a la salida. Los transformadores que lleven la energía evacuada del parque a las líneas de transmisión debe de cumplir los requisitos de la empresa distribuidora de la electricidad como lo es la CFE, la cual tiene un laboratorio de pruebas de equipos y materiales (LAPEM) con las especificaciones K0000-06 [\[6\]](#page-93-4) para transformadores de potencia mayores a 10 MVA.

Las características del transformador según las norma K0000-06 para las boquillas son en la terminales de 35 kV de media tensión son:

- $\blacksquare$  Tensión nominal de 34.5 kV y máxima de 38 kV
- Altitud de hasta 2500 msnm
- $\blacksquare$  Tensión nominal de aguante de corta duración a 60 Hz 80 kV en seco por 1 minuto y de 75 kV en húmedo por 10 segundos.
- Tensión nominal de aguante al impulso por rayo de hasta 200 kV para una onda completa. Para una onda corta 258 kV por 2µs y de  $230 \text{ kV}$  para  $\mu$ s de duración.

Para las boquillas de alta tensión de 115 kV:

- $\blacksquare$  Tensión nominal de 115 kV y máxima de 123 kV
- Altitud de hasta 2500 msnm
- Tensión nominal de aguante de corta duración a 60 Hz de 260 kV en seco por 1 minuto y de  $230 \text{ kV}$  en húmedo por 10 segundos.
- $\blacksquare$  Tensión nominal de aguante al impulso por rayo de hasta 550 kV para una onda completa. Para una onda corta 710 kV por 2µs y de  $632$  kV para  $\mu$ s de duración.

## 4.5. Pérdidas de potencia y energía calculo con Matlab

Las perdidas del cableado de la red de MT y las caídas de voltaje afectan la producción de energía del parque eólico. Estas pérdidas se muestran en las Figuras [4.5.](#page-58-0) La caída de tensión y la pérdidas por el cable para un factor de potencia de 0.9 son  $0.06\%$  y de  $0.2\%$  respectivamente.

La potencia generada en los meses del año 2018 en el sitio del parque eólico el Jord´an, usando la el perfil mensual de velocidad del viento dado por la base de datos proporcionado por la estación virtual ERA5 se muestra en la Figura [4.6.](#page-59-0) Se hace una comparación con los datos de la potencia que se extrae del sitio si se usa la base de datos proporcionado mediante MERRA2, mostrado en la Figura [4.7.](#page-59-1)

La energía que se obtiene del sitio se muestra en las Figuras [4.8](#page-60-0) y [4.9,](#page-60-1) correspondiente a la base de datos del viento de ERA5 y MERRA2, respectivamente.

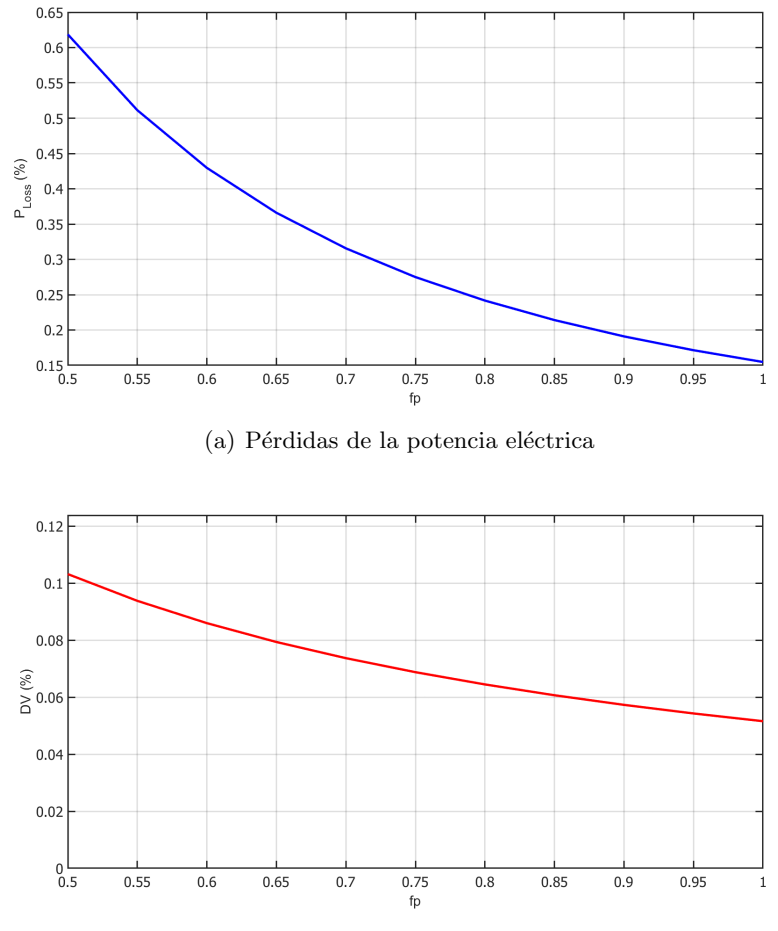

(b) Caída de voltaje en los cables

<span id="page-58-0"></span>Figura 4.5: Pérdidas de la potencia a) y las caídas de voltaje b) que se presenta en el parque eólico el Jordán.

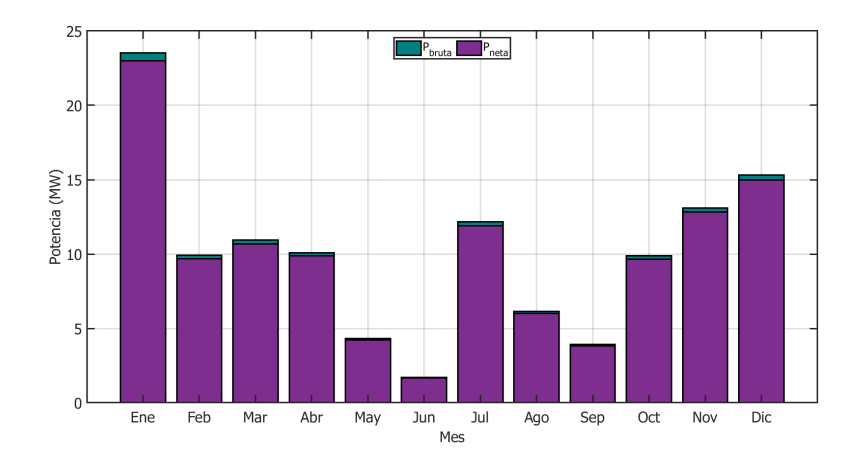

<span id="page-59-0"></span>Figura 4.6: Potencia generada por el aerogenerador Vestas V126 en el parque eólico. Perfil mensual de la velocidad del viento proporcionado por ERA5.

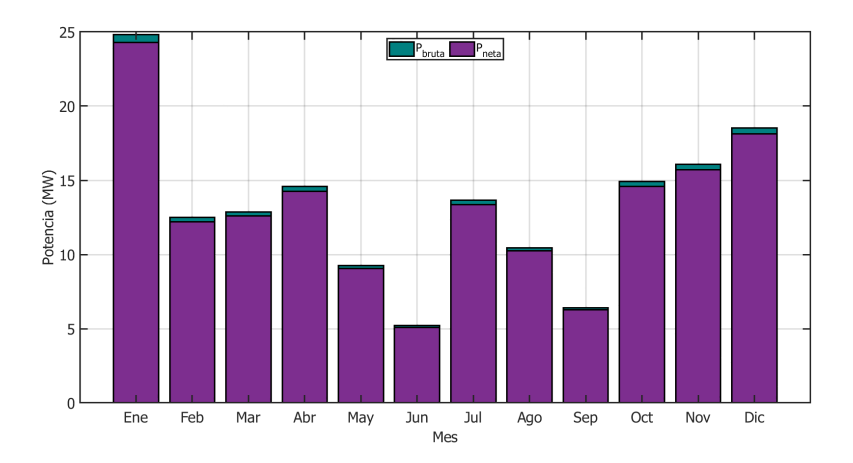

<span id="page-59-1"></span>Figura 4.7: Potencia generada por el aerogenerador Vestas V126 en el sitio del parque eólico. El perfil mensual de la velocidad del viento se generó usando la base de datos de MERRA2.

## 4.5. PÉRDIDAS DE POTENCIA Y ENERGÍA CALCULO CON MATLAB53

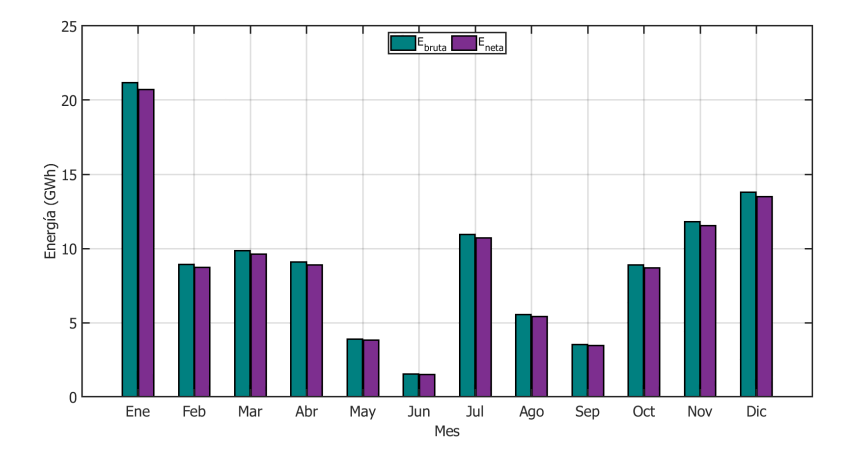

<span id="page-60-0"></span>Figura 4.8: Energía generada por el parque eólico Jordán. Datos del viento de la base de datos ERA5.

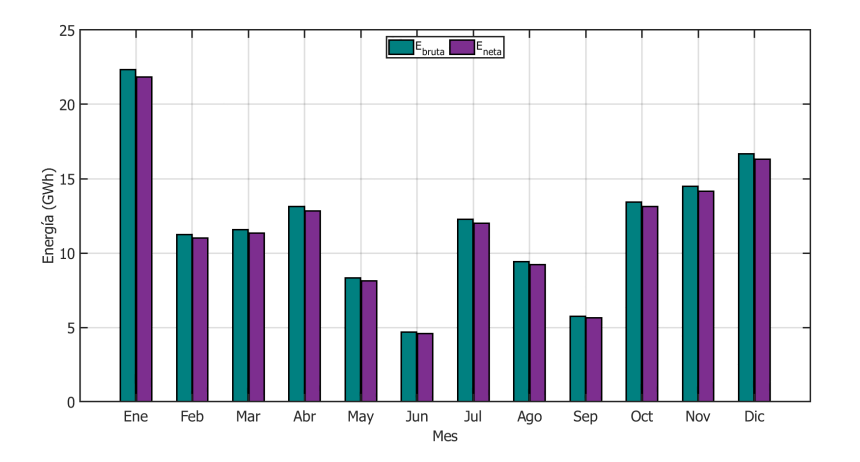

<span id="page-60-1"></span>Figura 4.9: Energía generada por el parque eólico Jordán. Datos del viento de la base de datos de MERRA2.

### 4.6. Conclusiones

En este capítulo se abordó la selección de transformador, cables subterráneos, las protecciones de la red de media tensión y las pérdidas de potencia a través del cableado. La selección del calibre del cable y las pérdidas de por la resistividad tienen gran relación, a mayor sección de ´area transversal del conductor, menor son las p´erdidas. Pero seleccionar un cable de mayor calibre también implica mayores gastos en la compra del cable; se realiza la elección tomando en cuenta estos dos factores, el económico y el eléctrico.

## Capítulo 5

# Análisis económico

Es importante tener en cuenta las características de las tecnologías con las cuales se construirá el aerogenerador y ver como funciona cada una, por otra parte se tiene que realizar un análisis económico de toda la inversión que se realizara del parque eólico, así como el costo nivelado de la energía el cual está en función del costo de la electricidad que es tomado de las tarifas eléctricas que en el presente proyecto se definieron como los precios marginales locales (PML) publicados en la p´agina de CENACE. El análisis se realiza con la finalidad de obtener la viabilidad del parque eólico.

Para el análisis se tuvo que cotizar el cable que se seleccionó, el cual tiene un valor proporcionado en la Tabla [5.1,](#page-62-0) posteriormente se multiplica por la distancia por cada aerogenerador en las tres líneas más agregando una distancia de 3 km para la subestación como nos muestra en la ecuación [5.1.](#page-62-1)

<span id="page-62-1"></span>precio en metros  $\times$  distancia en kilómetros = \$Costo total (5.1)

|     |          |        |                   | Tabla 0.1. Obstos del cabicado, proporcionado por TODII.<br>Calibre $\frac{1}{2}$ SMX/m $\frac{1}{2}$ SUS/m $\frac{1}{2}$ distancia $\frac{1}{2}$ costo total \$US |
|-----|----------|--------|-------------------|----------------------------------------------------------------------------------------------------|
| 1/0 | \$552.81 | \$27.3 | 7200 <sub>m</sub> | \$196560                                                                                                    |
| 2/0 | \$618.35 | \$30.5 | 3372m             | \$102846                                                                                                    |

<span id="page-62-0"></span>Tabla 5.1: Costos del cableado, proporcionado por IUSA.

El costo de la turbina según el Departamento de Energía de los Estados Unidos de América en el año 2020 ronda entre los US\$775 a US\$850 [\[24\]](#page-95-2) por kW, esto por ejemplo para una turbina Vestas V126 de 3000 kW tendr´a un costo aproximado de US\$2550000. Para un parque eólico de 8 turbinas el costo de todos los aerogeneradores será de US\$20400000.

El costo por la instalación en año 2020 el costo por la instalación del proyecto también estimado por el Departamento de Energía de los Estados Unidos es de US\$ 1460/kW para proyectos que rondan los 25 MW a 50 MW.

## 5.1. Inversión

Para la inversión se hace un análisis del costo actual para el costo de la electricidad durante un proyecto de turbina de 20 años de duración.

Datos:

- $\blacksquare$  Vida útil esperada: 20 años
- Potencia de la turbina: 3,000 kW
- Costo de la turbina: US\$2,550,000
- Costo de la instalación:  $30\%$  del porcentaje del costo de la turbina.
- Costo total de la turbina:

Costo de instalación= (Costo de la turbina)  $(0.30)$  = US\$ 765,000

Costo total de la turbina= Costo de la turbina + Costo de la instalación= US 2,550,000 + 765,000 = US 3,315,000

## 5.2. Desglose del Costo Capital

Estos datos de obtuvieron de  $[17]$  en donde se explica en términos de porcentaje (Figura [5.1\)](#page-64-0) como se dividen las categorías que desglosan el costo total de un proyecto de parque eólico, estas categorías son:

- 1. El costo de la turbina.
- 2. Trabajo de la obra civil

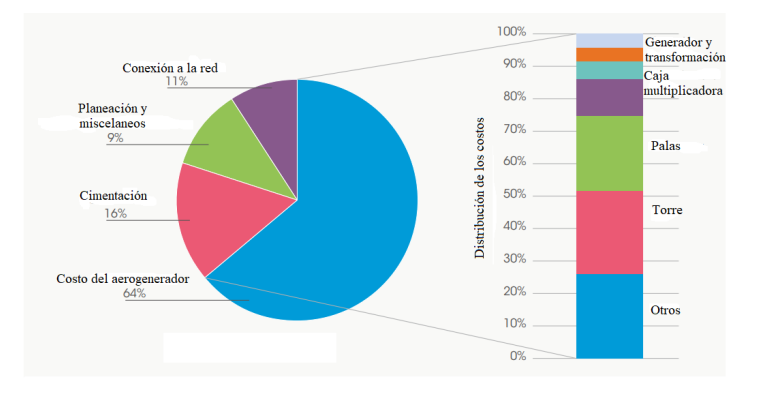

<span id="page-64-0"></span>Figura 5.1: Distribución del Costo Capital en la instalación y el aerogenerador.

- 3. Costo de la conexión a la red
- 4. Otros: construcción de edificios, sistemas de control, costes por la consultoría del proyecto, etc.

#### 5.3. Pagos

Los pagos, incluidos los pagos iniciales, se utilizan para calcular el valor actual neto y la tasa de rendimiento real durante una vida útil del proyecto de 20 años, ya que este es el principal aspecto económico del análisis.

- Operación y mantenimiento: 1.5 del porcentaje del precio de la turbina.
- Gasto total: Costo total de la turbina + operación y mantenimiento.

O & M=  $(0.015)$  (US 2,550,000)= US 38,250  $\times$ años

Gasto total=  $$765,000 + ($38,250 \text{ años})$  (20 años)= US 4080,000

■ Reemplazo:

(Gasto total)(85 % de la inversión total=  $(4080,000)(0.85\%)$ = US\$ 3,468,000

Inversión total del parque eólico:

 $(Gasto total)(8 aerogeneradores) = US 32,640,000$ 

#### 5.4. Costos de operación y mantenimiento

Los modernos aerogeneradores están diseñados para trabajar 120000 horas de operación a lo largo de toda su vida útil que es de 20 años. La experiencia muestra que los costos de operación y mantenimiento son bajas a comparación del coste de una turbina, sobre todo cuando la turbina es nueva.

A comparación con las turbinas antiguas la relación entre el costo del mantenimiento y el costo inicial es del 1.5 % al 2 %, esto reportado en el estudio de la Asociación Danesa de la Energía Eólica.

## 5.5. NPC (Costo Presente Neto)

El costo neto actual es una herramienta que se ocupa para equiparar los costos totales para un proyecto durante un periodo o tiempo que dure el proyecto con el costo del proyecto que tiene actualmente, teniendo en cuenta el valor temporal del dinero. El valor actual de cada flujo de caja se le descuenta los intereses o el tipo de descuento adecuado por ejemplo debido a la inflación. El NPC se puede calcular como:

$$
NPC = \sum_{n=0}^{N} \frac{A_{TC}(1+i_f)^n}{(1+i_r)^n} + I_{cc}
$$
\n(5.2)

En dónde  $A_{TC}$  son los costos anuales no ajustados,  $i_f$  es la tasa de inflación,  $i_r$  es la tasa de interés,  $I_{cc}$  es el costo de capital inicial y n son los años que dura el proyecto.

#### 5.6. LCOE (Costo nivelado de la energía)

El LCOE es el precio de la electricidad necesario para un proyecto donde los ingresos serían iguales a los costes, incluyendo la obtención de un rendimiento del capital invertido igual a la tasa de descuento. Un precio de la electricidad superior a éste produciría un mayor rendimiento del capital, mientras que un precio inferior produciría un menor rendimiento del capital, o incluso una pérdida. El costo nivelado de la energía es calculado empleando la siguiente fórmula [5.3](#page-66-0) [\[17\]](#page-94-1).

<span id="page-66-0"></span>
$$
LCOE = \frac{\sum_{t=1}^{n} \frac{I_t + M_t + F_t}{(1+r)^t}}{\sum_{t=1}^{n} \frac{E_t}{(1+r)^t}}
$$
(5.3)

donde:

LCOE: el coste medio nivelado de la generación de electricidad a lo largo de su vida útil:

 $I_t$ : gastos de inversión en el año t;

 $M_t$ : gastos de operación y mantenimiento en el año t;

 $F_t$ : gastos de combustible;

 $E_t$ : generación de electricidad en el año t;

r: tasa de descuento;

n: vida económica del sistema.

#### 5.7. Certificado de energías limpias

La Ley de la Industria Eléctrica (LIE) define en su artículo 3, fracción VIII, los Certificados de Energías Limpias (CEL) como aquel título emitido por la Comisión Reguladora de Energía (la Comisión) que acredita la producción de un monto determinado de energía eléctrica a partir de Energías Limpias y que sirve para cumplir los requisitos asociados al consumo de los Centros de Carga.

Un CEL te ampara por 1 MWh de energía limpia producida. Un CEL es un instrumento del mercado, su precio no es fijo, sino que depende de la oferta y la demanda; los Participantes del Mercado podrán presentar ofertas para vender CEL a cualquier precio, as´ı como presentar ofertas para comprar CEL a cualquier precio. La compra-venta podrá realizarse a través del Mercado de CEL que organizará por lo menos una vez al año el CENACE, de igual manera también podrán comercializarse libremente mediante Contratos Bilaterales o Subastas de Largo Plazo.

### 5.8. Análisis económico

Para la realización del análisis económico, son requeridos los parámetros antes vistos: el recurso eólico, El aerogenerador, la red eléctrica y el perfil de carga, esta información es ingresada en el software HOMER donde se muestran los resultados en la siguiente en la Tabla [5.6.](#page-71-0)

| radia 0.2. Hesunados del analisis economico en fromient - |           |                            |                                                   |           |                                                  |            |
|-----------------------------------------------------------|-----------|----------------------------|---------------------------------------------------|-----------|--------------------------------------------------|------------|
| AG <sub>1</sub>                                           |           |                            | $\mid$ Red (kW) $\mid$ CI (US\$) $\mid$ Total NPC | O&M       | <b>COE</b>                                       | Renta      |
|                                                           |           |                            | (USS)                                             |           | $(US\frac{\$}{ano})$ $(US\frac{\$}{kWh})$ Fracc. |            |
|                                                           |           |                            |                                                   |           |                                                  | (US\$/kWh) |
|                                                           | 1,000,000 | $32,640,000$   $1,548,995$ |                                                   | 2.432.142 | 0.043                                            |            |

 $Table 5.2: Recall the definition of a specific economic on HOMED<sup>®</sup>$ 

En la siguiente Tabla [5.3](#page-67-0) se muestra la producción anual de energía de los aerogeneradores, considerando un factor de capacidad 30.4 % y tomando en cuenta que el año tiene 8760 hr, por lo que tiene una producción anual de 70,228,928 kWH/yr.

<span id="page-67-0"></span>

| Capacidad nominal total | 26,400     | kW     |
|-------------------------|------------|--------|
| Salida media            | 8,017      | kW     |
| Factor de capacidad     | 30.4       |        |
| Producción total        | 70,228,928 | kWh/yr |

Tabla 5.3: Producción anual del aerogenerador Vestas126 3 MW.

Para la Figura [5.2](#page-68-0) nos muestra la inversión inicial del total del parque eólico con color rojo, el verde representa los ingresos por cada cada año en positivo por su recuperación de la inversión, el rosa nos indica el reemplazo y el amarillo lo recuperado.

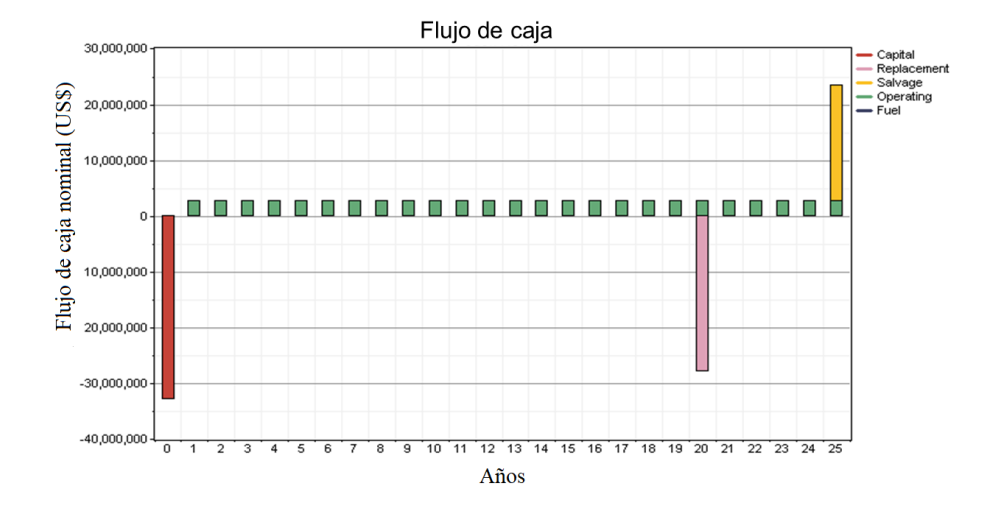

<span id="page-68-0"></span>Figura 5.2: Flujo de caja nominal.

En la Figura [5.3](#page-68-1) nos muestra el flujo de caja acumulativo en dólares americanos (US) donde se observa que el periodo simple de retorno de la inversión es de 11.5 años.

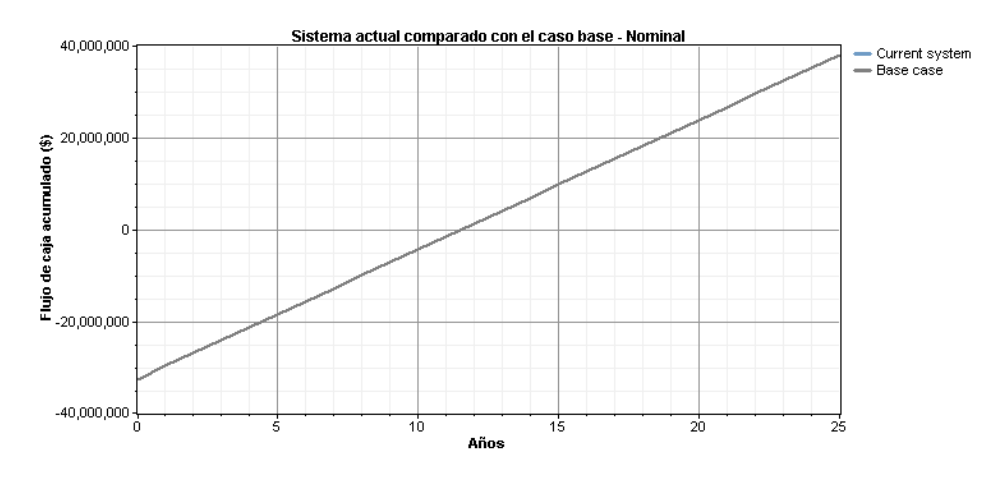

<span id="page-68-1"></span>Figura 5.3: Flujo de caja acumulada.

En la Figura [5.4](#page-69-0) se muestra la producción eléctrica mensual expresado en kWh, los meses donde se presenta la mayor producción de energía es en Julio.

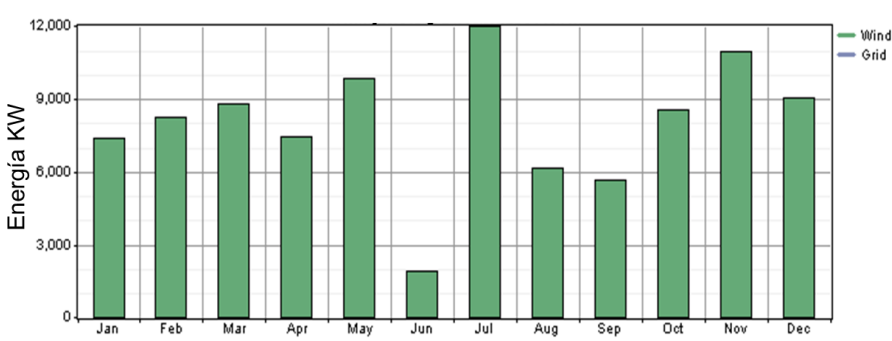

Producción Eléctrica Promedio Mensual

<span id="page-69-0"></span>Figura 5.4: Producción eléctrica mensual.

Podemos hacer una comparación de los resultados obtenidos de HOMER®<sub>v</sub>  $\log$  que se obtuvieron de MATLAB<sup>®</sup>del análisis económico del parque eólico el Jord´an. Una de estas comparaciones se puede hacer en el flujo de caja de la Figura [5.2](#page-68-0) obtenida por HOMER®con la [5.5](#page-73-0) y [5.6](#page-73-1) calculado desde MATLAB®la cual muestra el flujo de caja con y sin descuento. En el flujo de caja obtenido en MATLAB<sup>®</sup>no se muestra la inversión del capital inicial por los costos del aerogenerador, instalación, etc. que se ve reflejada en el a˜no cero y las ganancias en positivo, esto se puede visualizar en la Figura [5.7.](#page-74-0) El costo capital por aerogenerador es de US\$ 850, y el porcentaje destinado a la operación y mantenimiento es del  $2\%$ , el flujo de caja se hace con descuento y con inter´es de 5 %. En la Figura [5.8](#page-74-1) se observa el flujo de caja nominal acumulado, la linea roja representa el flujo de caja nominal tomando a la potencia bruta como parte del calculo, la linea punteada representa el flujo de caja cuando se toma las p´erdidas. En la Figura [5.9](#page-75-0) se muestra flujo de caja con descuento con las mismas dos condiciones en las que se considera la potencia neta y la potencia bruta.

En conclusión con los resultados obtenidos de el análisis económico de MATLAB®se pueden condensar en los resultados que se muestran en las Tablas [5.4](#page-70-0) y [5.5](#page-71-1) se muestra los resultados obtenidos por cada aerogenerador del parque eólico.

<span id="page-70-0"></span>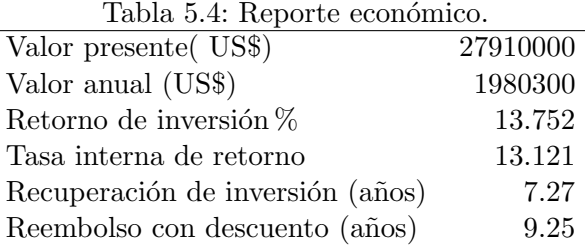

#### 5.8.1. Análisis de sensibilidad de Matlab<sup>®</sup>

Este análisis de sensibilidad se lleva a cabo tomando en cuenta una variación de los Costos del Capital que van desde los US\$1400 hasta los US\$2600 y los intereses desde el  $1\%$  al  $10\%$ . En la Figura [5.10](#page-75-1) se muestra como cambia el valor presente neto o NPC y en la Figura [5.11,](#page-76-0) el valor presente neto esta en el orden de millones de dolares (MUS\$) y el precio nivelado de la energía está en orden de centavos de dolares (USc\$). De la Figura [5.11](#page-76-0) podemos concluir que mientras el costo capital no supere los US\$1800 por aerogenerador instalado y los intereses se mantengan o sea menor al 8% podremos tener un precio o costo de la energía menor a USc\$4.2 es decir lo equivalente en dolares del costo de la energía en México (\$0.841 kWh) es decir que mientras estemos en la región de USc\$2 estaríamos sacando el doble.

| AG             | Capital(US) | Ventas de   | Costos       | NPC (US\$)    |
|----------------|-------------|-------------|--------------|---------------|
|                |             | energia(kW) | por O&M      |               |
|                |             |             | (US\$)       |               |
| $\Omega$       | 0           | 0           | $\theta$     | 0             |
| 1              | 4250000     | 669443.3    | $-584443.3$  | $-3987111.9$  |
| $\overline{2}$ | 8500000     | 1338886.6   | $-1168886.7$ | -7974223.9    |
| 3              | 12750000    | 2008330.0   | $-1753329.9$ | $-11961335.8$ |
| 4              | 17000000    | 2677773.3   | $-2337773.3$ | -15948447.7   |
| 5              | 2125000     | 3347216.7   | $-2922216.6$ | $-19935559.6$ |
| 6              | 25500000    | 4016660     | $-3506659.9$ | $-23922671.6$ |
| 7              | 29750000    | 4686103.3   | $-4091103.3$ | $-27909783.5$ |
| 8              | 34000000    | 5355546.7   | $-4675546.6$ | $-31896895.5$ |

<span id="page-71-1"></span>Tabla 5.5: Resultados económicos por turbina

#### 5.8.2. Análisis de sensibilidad de HOMER<sup>®</sup>

Para el estudio se toman en cuanta otros precios de la energía y del gasto total de la turbina hasta su operación y mantenimiento, esto se realiza con el fin de observar si la recuperación de la inversión es mas viable o no. Los costos de operación y mantenimiento de la turbina se considera como el 2 % del precio de la turbina, el costo de reemplazo se considera como el  $75\%$  de la inversión total del aerogenerador y se agregaron los PML más los CEL, teniendo como resultados las tablas y Figuras siguientes. En la Tabla [5.6](#page-71-0) se muestra los resultados generales del an´alisis, en la Figura [5.12,](#page-76-1) nos muestra la inversión inicial del parque y los ingresos por año, y en la Figura [5.13](#page-77-0) nos muestra el reingreso de toda la inversión del parque que es a 8 a˜nos aproximadamente, todos los cambios que se presentan fueron a la inversión inicial del parque.

|            | Red                       | Capital        | Total         | Costo de                     |
|------------|---------------------------|----------------|---------------|------------------------------|
| Aero       | (kW)                      | inicial (US\$) | NPC (US\$)    | operación $(US\frac{6}{yr})$ |
|            | 1,000,000,00              | 20,808,000     | $-12,777,150$ | $-2,627,256$                 |
| <b>COE</b> | Ren.                      |                |               |                              |
| US\$/kWh   | Frac. $(US\frac{8}{kWh})$ |                |               |                              |
| 0.041      |                           |                |               |                              |

<span id="page-71-0"></span>Tabla 5.6: Resultados del análisis en HOMER<sup>®</sup>
#### 5.9. Conclusión

En el análisis económico se considera para saber si es viable para su construcción, se toman en cuenta muchos parámetros desde el inicio de su instalación hasta su operación y mantenimiento. la comparación de los resultados obtenidos con el software HOMER®y MATLAB®fueron similares en algunos, como lo es en la recuperación de la inversión inicial para HOMER®es de 12 años con ganancias de hasta 20 millones de dolares, en cambio para MATLAB<sup>®</sup>es de 8 años con ganancias de 20 a 21 millones de dolares, se pueden mostrar en las Figuras [5.2](#page-68-0) y [5.5,](#page-73-0) para el flujo de caja se toman en cuenta la inversión inicial del total de los 8 aerogeneradores, el reemplazo que se toma con un  $85\%$  de la inversión inicia, lo recuperado y la operación que va por cada año, en cambio para para  $MATLAB^{\circledR}$ no toma en cuenta el reemplazo ni lo recuperado. Del análisis de sensibilidad tenemos que mientras establezcamos que el parque pueda vender su electricidad generada por encima de 4 centavos de dólar es decir unos 84 centavos en pesos mexicanos el proyecto es viable, pero es ajustado al precio consumo básico que ronda los exactamente los 84 centavos de pesos, por lo que estaría destinado a ser vendido a empresas o instituciones más que a la red doméstica.

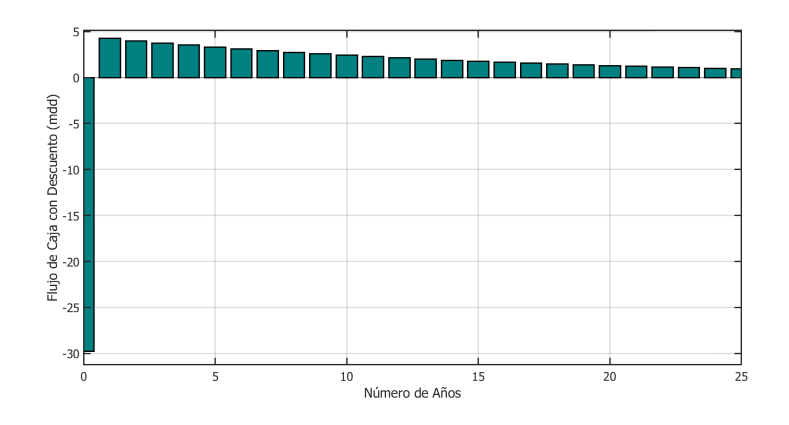

<span id="page-73-0"></span>Figura 5.5: Flujo de caja con descuento.

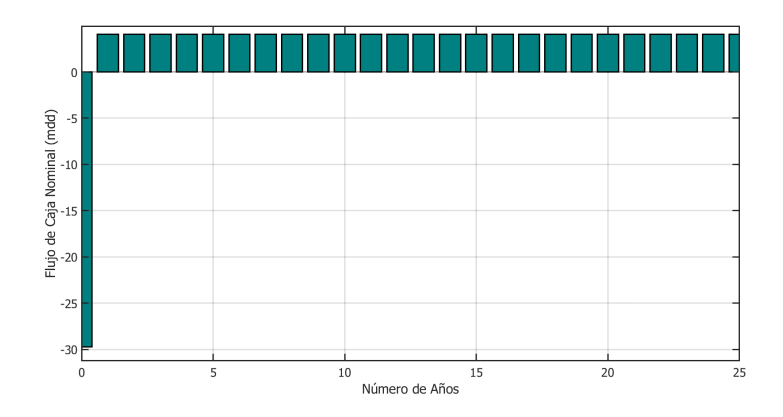

Figura 5.6: Flujo de caja nominal obtenido de Matlab®.

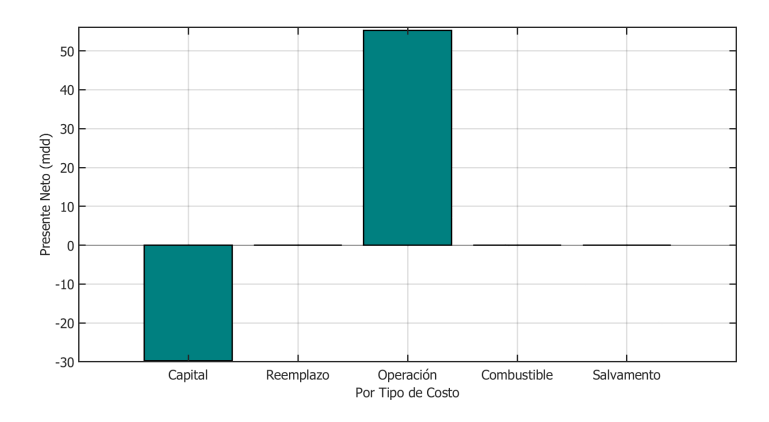

Figura 5.7: Valor presente neto.

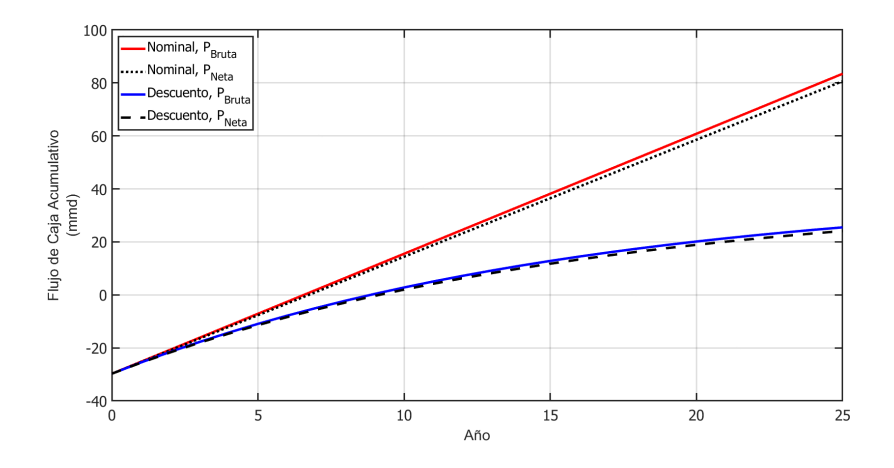

Figura 5.8: Flujo de caja acumulado.

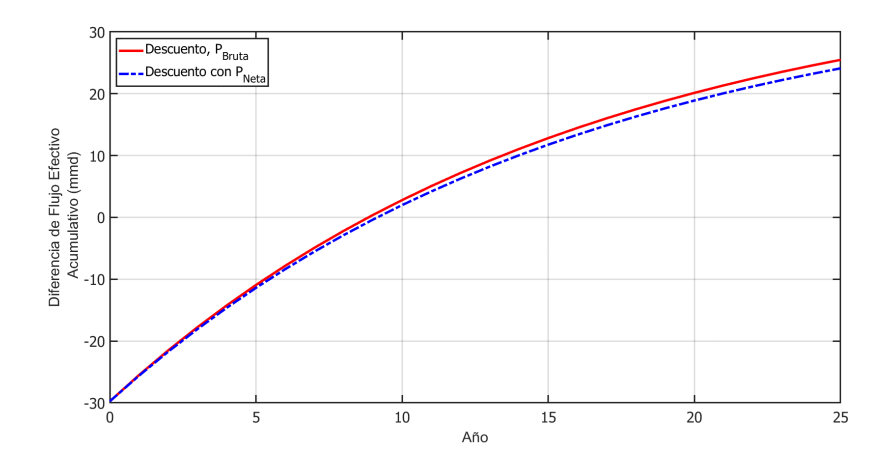

Figura 5.9: Diferencia de flujo efectivo acumulado.

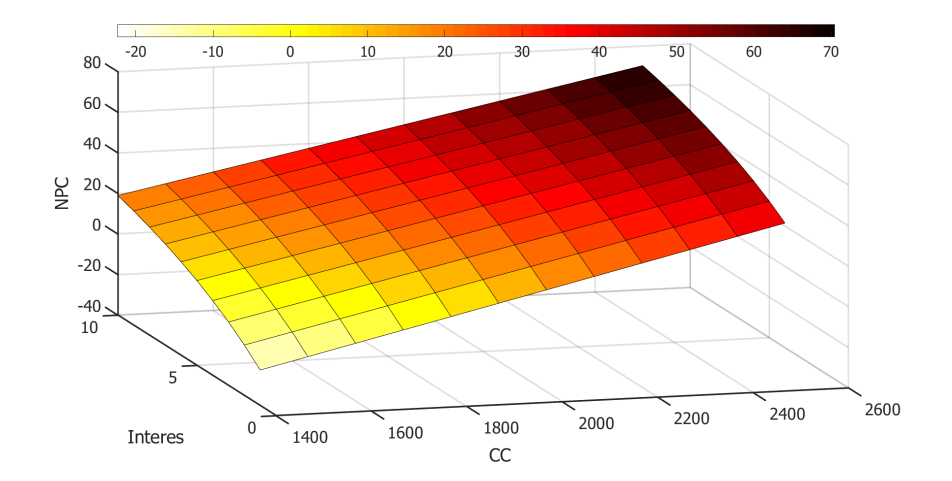

Figura 5.10: Análisis de sensibilidad. Valor presente neto variando en función de el interés y del costo capital.

#### 5.9. CONCLUSIÓN<sup>69</sup>

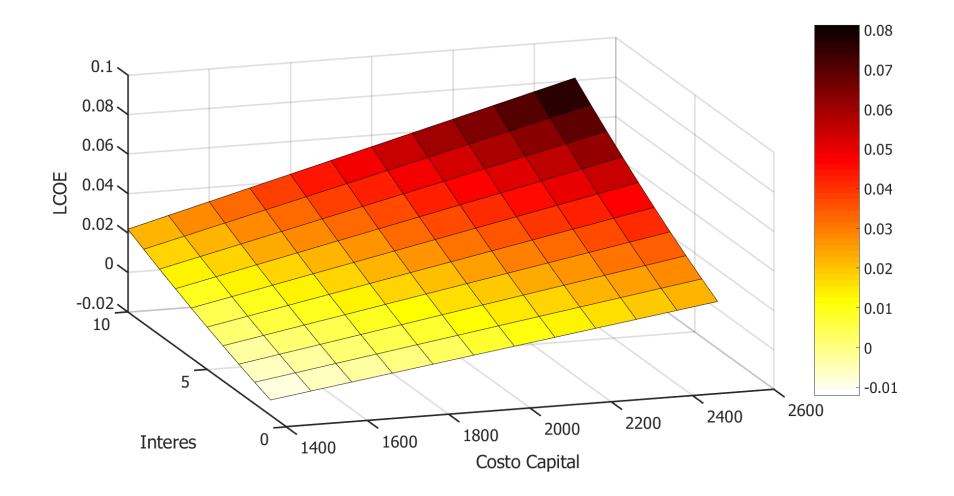

Figura 5.11: Análisis de sensibilidad. Precio nivelado de la energía variando en función de los intereses y el costo capital.

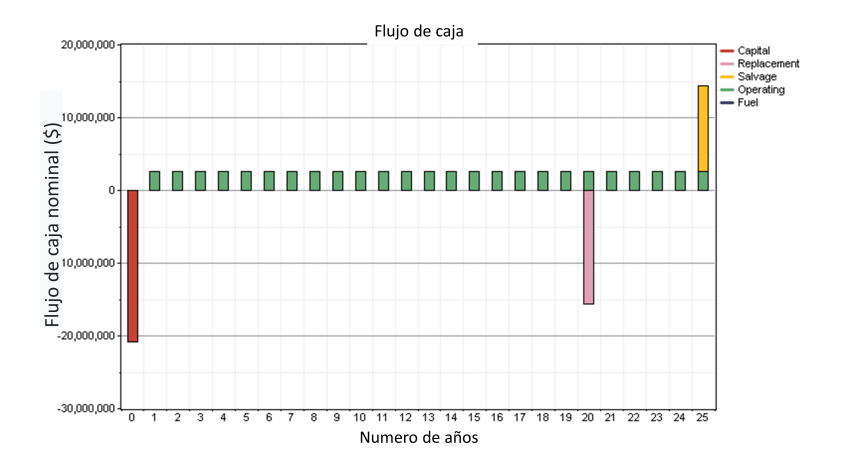

Figura 5.12: Análisis de sensibilidad. Inversión inicial he ingresos por cada año, incluyendo el reemplazo.

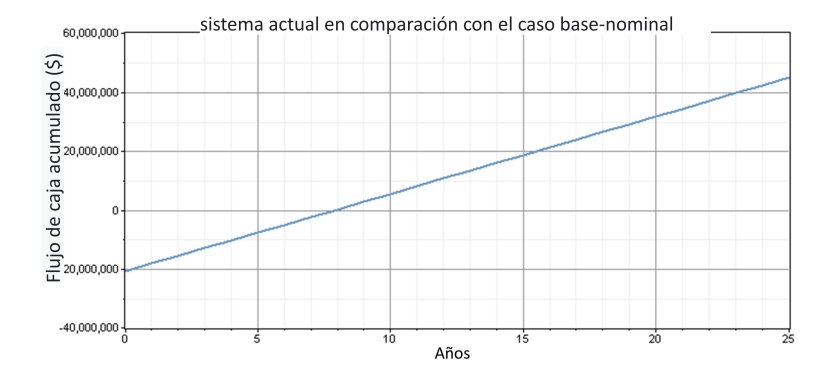

Figura 5.13: Análisis de sensibilidad. Reingreso de la inversión a 8 años de todo el parque.

### Apéndice A

# Descarga de la base de datos del viento

#### A.1. Descarga de la base de datos en Windtoolkit

Para poder descargar los archivos de la API Wind Toolkit es necesario instalar la libreria pip. Desde el buscador usar el enlace [https:](https://bootstrap.pypa.io/get-pip.py) [//bootstrap.pypa.io/get-pip.py](https://bootstrap.pypa.io/get-pip.py) y guardar en un archivo con terminación .py, luego dirigirte desde la terminal de Python a la dirección donde se guardó el archivo.py. Ejecutar desde la terminal de Python el get-pip.py.

Posterior a la instalación descargar la IDE de Spyder para poder copiar y ejecutar el siguiente código de Pyhton, como se ve en la figura [A.1.](#page-79-0)

#### $72APÉNDICE$ A. DESCARGA DE LA BASE DE DATOS DEL VIENTO  $\,$

<span id="page-79-0"></span>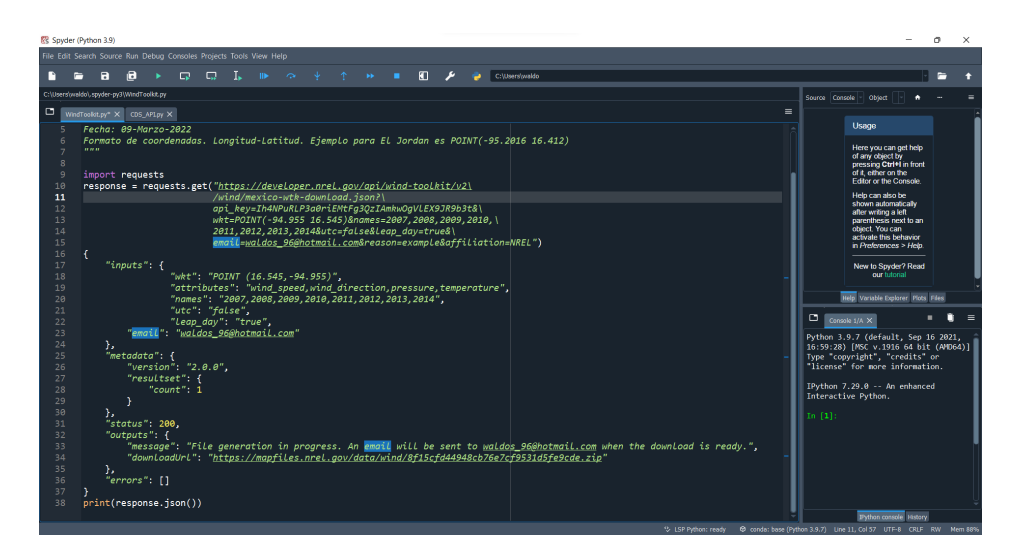

Figura A.1: Código de Python usado en el IDE de Spyder.

### Apéndice B

# Precios marginales locales (PML)

Los PML reflejan el valor de la energía en un tiempo y lugar determinado en un nodo del sistema electrico nacional, Se descargaron los precios marginales locales diarias con respecto a su nodo (IPO-115) por cada mes del a˜no 2021 con la ayuda de la pagina CENACE. Las cuales nos ayudaran a observar su comportamiento durante todo el a˜no, se puede observar en la figura B.1.

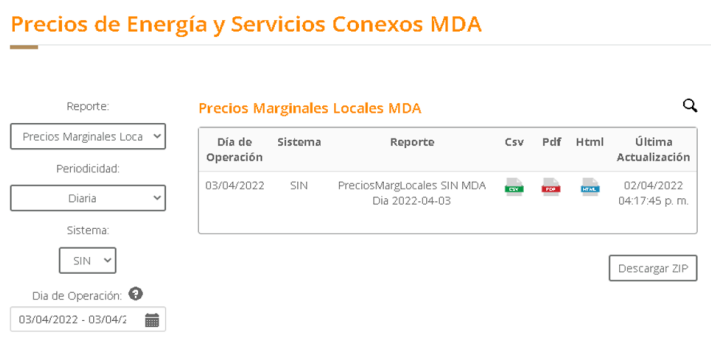

Figura B.1: Tarifas de electricidad del año 2021.[\[3\]](#page-93-0)

Una vez descargada la tarifa de electricidad con ayuda de matlab se obtiene el archivo mat y el txt para posteriormente pasarlo a el software  $\text{Homer}(\widehat{R})$ , como se muestra en la figura B.3.

#### B.1. FICHAS TÉCNICAS DE LOS AEROGENERADORES PROPUESTOS.75

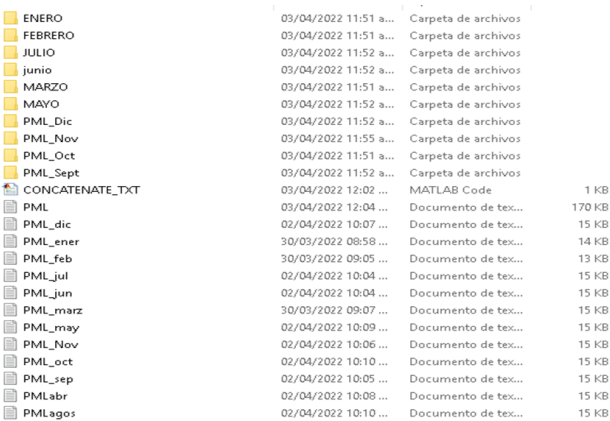

Figura B.2: Tarifas de electricidad del año 2021.

#### B.1. Fichas técnicas de los aerogeneradores propuestos.

#### B.1.1. Vestas V90/3000

Datos generales

I E

E 

Fabricante: Vestas (Dinamarca); Turbina: V90; Potencia: 3000 kW; Diámetro: 90 m; Clase de viento: IEC Ia, IIa; Area de barrido: 63362  $m^2$ ; Limitación de potencia: Pitch control;

#### B.1.2. Alstom ECO 122/3000 Clase III

Es un aerogenerador construido por la empresa Alstom, el modelo de la turbina es ECO, la cual posee un diámetro del rotor de 122 m y tiene una potencia nominal de 3000 kW. El sistema de control de la velocidad del rotor es mediante pitch. La curva de potencia se muestra en la tabla [B.1](#page-83-0)

<span id="page-83-0"></span>

|                | Wind Speed<br>Power Output |           |  |  |
|----------------|----------------------------|-----------|--|--|
|                | m/s                        | kW        |  |  |
| $\mathbf{1}$   | 0.00                       | 0.000     |  |  |
| $\overline{c}$ | 1.00                       | 0.000     |  |  |
| 3              | 2.00                       | 0.000     |  |  |
| $\overline{4}$ | 3.00                       | 28.000    |  |  |
| $\overline{5}$ | 4.00                       | 168.000   |  |  |
| 6              | 5.00                       | 383.000   |  |  |
| $\overline{7}$ | 6.00                       | 689.000   |  |  |
| 8              | 7.00                       | 1,114.000 |  |  |
| 9              | 8.00                       | 1,656.000 |  |  |
| 10             | 9.00                       | 2,234.000 |  |  |
| 11             | 10.00                      | 2,685.000 |  |  |
| 12             | 11.00                      | 2,916.000 |  |  |
| 13             | 12.00                      | 2,987.000 |  |  |
| 14             | 13.00                      | 2,999.000 |  |  |
| 15             | 14.00                      | 3,000.000 |  |  |
| 16             | 15.00                      | 3,000.000 |  |  |
| 17             | 16.00                      | 3,000.000 |  |  |
| 18             | 17.00                      | 3,000.000 |  |  |
| 19             | 18.00                      | 3,000.000 |  |  |
| 20             | 19.00                      | 3,000.000 |  |  |
| 21             | 20.00                      | 3,000.000 |  |  |
| 22             | 21.00                      | 3,000.000 |  |  |
| 23             | 22.00                      | 3,000.000 |  |  |
| 24             | 23.00                      | 3,000.000 |  |  |
| 25             | 24.00                      | 3,000.000 |  |  |
| 26             | 25.00                      | 3,000.000 |  |  |
| 27             | 25.01                      | 0.000     |  |  |

Tabla B.1: Curva de potencia para el Alstom ECO 122/3000

#### B.1.3. Vestas V126-3.3MW IEC Clase III

El fabricante de esta turbina es Vestas, el diámetro del rotor es de 126 m, la potencia nominal de la turbina es de 3.3 MW. Es una turbina clase III. El sistema de control de la velocidad del rotor es pitch. La curva de potencia de este aerogenerador se muestra en la tabla [B.2.](#page-85-0)

#### B.1.4. Goldwind GW 140/3.3

El fabricante es Goldwind, una empresa China. El diámetro del rotor es de 140 metros, la potencia nominal es de 3.3 MW y el control de la velocidad del rotor es mediante pitch. La curva de potencia se muestra en la tabla [B.3.](#page-86-0)

|                | Wind Speed | Power Output |    | Wind Speed | Power Output |  |
|----------------|------------|--------------|----|------------|--------------|--|
|                | m/s        | kW           |    | m/s        | kW           |  |
| $\mathbf{1}$   | 0.00       | 0.000        | 29 | 14.00      | 3,300        |  |
| $\overline{2}$ | 0.50       | 0.000        | 30 | 14.50      | 3,300        |  |
| 3              | 1.00       | 0.000        | 31 | 15.00      | 3,300        |  |
| $\overline{4}$ | 1.50       | 0.000        | 32 | 15.50      | 3,300        |  |
| $\overline{5}$ | 2.00       | 0.000        | 33 | 16.00      | 3,300        |  |
| 6              | 2.50       | 0.000        | 34 | 16.50      | 3,300        |  |
| 7              | 3.00       | 20.000       | 35 | 17.00      | 3,300        |  |
| 8              | 3.50       | 89.000       | 36 | 17.50      | 3,300        |  |
| 9              | 4.00       | 162.000      | 37 | 18.00      | 3,300        |  |
| 10             | 4.50       | 264.000      | 38 | 18.50      | 3,300        |  |
| 11             | 5.00       | 395.000      | 39 | 19.00      | 3,300        |  |
| 12             | 5.50       | 544.000      | 40 | 19.50      | 3,300        |  |
| 13             | 6.00       | 694.000      | 41 | 20.00      | 3,300        |  |
| 14             | 6.50       | 862.000      | 42 | 20.50      | 3,300        |  |
| 15             | 7.00       | 1,060.000    | 43 | 21.00      | 3,300        |  |
| 16             | 7.50       | 1,349.000    | 44 | 21.50      | 3,300        |  |
| 17             | 8.00       | 1,714.000    | 45 | 22.00      | 3,300        |  |
| 18             | 8.50       | 2,092.000    | 46 | 22.50      | 3,300        |  |
| 19             | 9.00       | 2,432.000    | 47 | 23.00      | 3,300        |  |
| 20             | 9.50       | 2,737.000    | 48 | 23.50      | 3,300        |  |
| 21             | 10.00      | 2,999.000    | 49 | 24.00      | 3,300        |  |
| 22             | 10.50      | 3,169.000    | 50 | 24.50      | 3,300        |  |
| 23             | 11.00      | 3,260.000    | 51 | 25.00      | 3,300        |  |
| 24             | 11.50      | 3,280.000    |    |            |              |  |
| 25             | 12.00      | 3,300.000    |    |            |              |  |
| 26             | 12.50      | 3,300.000    |    |            |              |  |
| 27             | 13.00      | 3,300.000    |    |            |              |  |
| 28             | 13.50      | 3,300.000    |    |            |              |  |

<span id="page-85-0"></span>Tabla B.2: Curva de potencia para el Vestas V126-3.3MW

### B.1. FICHAS TÉCNICAS DE LOS AEROGENERADORES PROPUESTOS.79

<span id="page-86-0"></span>

|                | Wind Speed | Power Output |  |
|----------------|------------|--------------|--|
|                | (m/s)      | (kW)         |  |
| 1              | 0.00       | 0.000        |  |
| $\overline{c}$ | 1.00       | 0.000        |  |
| 3              | 2.00       | 0.000        |  |
| $\overline{4}$ | 2.50       | 166.200      |  |
| $\overline{5}$ | 3.00       | 226.100      |  |
| 6              | 3.50       | 318.100      |  |
| $\overline{7}$ | 4.00       | 413.000      |  |
| 8              | 4.50       | 501.300      |  |
| 9              | 5.00       | 641.000      |  |
| 10             | 5.50       | 827.000      |  |
| 11             | 6.00       | 1,008.200    |  |
| 12             | 6.50       | 1,290.900    |  |
| 13             | 7.00       | 1,547.000    |  |
| 14             | 7.50       | 1,828.300    |  |
| 15             | 8.00       | 2,174.800    |  |
| 16             | 8.50       | 2,522.200    |  |
| 17             | 9.00       | 2,821.300    |  |
| 18             | 9.50       | 3,144.800    |  |
| 19             | 10.00      | 3,234.800    |  |
| 20             | 10.50      | 3,293.700    |  |
| 21             | 11.00      | 3,300.000    |  |
| 22             | 12.00      | 3,300.000    |  |
| 23             | 13.00      | 3,300.000    |  |
| 24             | 14.00      | 3,300.000    |  |
| 25             | 15.00      | 3,300.000    |  |
| 26             | 16.00      | 3,300.000    |  |
| 27             | 17.00      | 3,300.000    |  |
| 28             | 18.00      | 3,300.000    |  |
| 29             | 19.00      | 3,300.000    |  |
| 30             | 20.00      | 3,300.000    |  |

Tabla B.3: Curva de potencia para la turbina Goldwind GW 140/3.3

### Apéndice C

# Costos de la línea de transmisión

En la Tabla C.1 proyectan los costos de instalación de líneas de transmisión de 115kV para áreas rurales. De acuerdo con el catalogo de la CFE [\[5\]](#page-93-1).

Tabla C.1: Costos unitario de líneas de transmisión de 115 kV. Datos dado en MXN/KW.

| Característi-  | Materiales y | Mano de obra     | Diseño   | Supervisión | Costo total | Retiro    |
|----------------|--------------|------------------|----------|-------------|-------------|-----------|
| cas            | equipos de   | civil y electro- |          |             |             |           |
|                | instalación  | mecánica         |          |             |             |           |
| $115kV-1C-$    | \$4,402,007  | \$1,584,412      | \$84,948 | \$112,355   | \$6,183,722 | \$622,836 |
| $1km-477$      |              |                  |          |             |             |           |
| $ACSR-PT$      |              |                  |          |             |             |           |
| (URBANO)       |              |                  |          |             |             |           |
| <b>TERRENO</b> |              |                  |          |             |             |           |
| <b>NORMAL</b>  |              |                  |          |             |             |           |
| $115kV-1C-$    | \$4,628,707  | \$1,584,412      | \$84,948 | \$112,355   | \$6,410,422 | \$622,836 |
| $1km-795$      |              |                  |          |             |             |           |
| ACSR-PT        |              |                  |          |             |             |           |
| (URBANO)       |              |                  |          |             |             |           |
| <b>TERRENO</b> |              |                  |          |             |             |           |
| NORMAL         |              |                  |          |             |             |           |
| $115kV-1C-$    | \$4,891,863  | \$1,584,412      | \$84,948 | \$112,355   | \$6,673,578 | \$622,836 |
| $1km-1113$     |              |                  |          |             |             |           |
| $ACSR-PT$      |              |                  |          |             |             |           |
| (URBANO)       |              |                  |          |             |             |           |
| <b>TERRENO</b> |              |                  |          |             |             |           |
| <b>NORMAL</b>  |              |                  |          |             |             |           |

### Apéndice D

## Homer™

En la figura D1 se observa una serie de tiempo en precios de todo un a˜no, se aprecia que en el mes de abril y de julio a agosto tienen un mayor incremento.

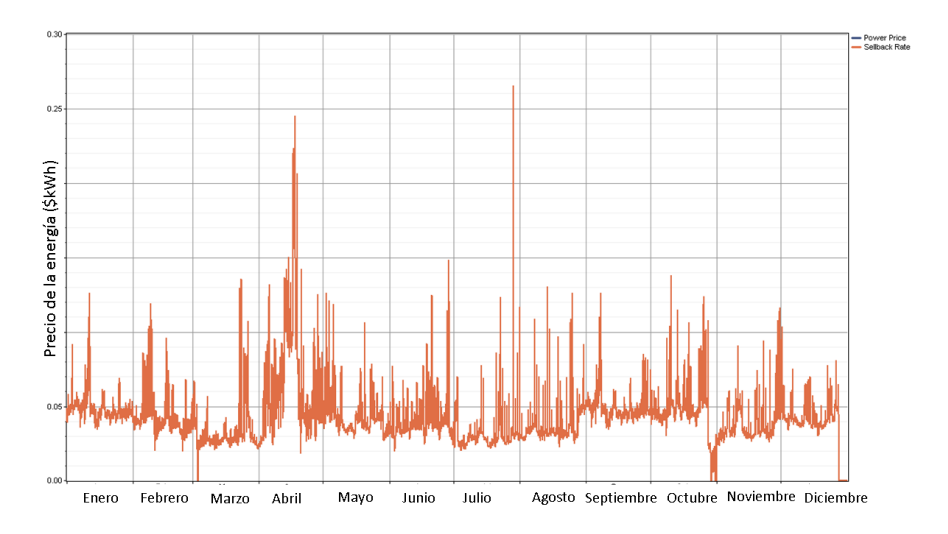

Figura D.1: Precio anual de la energía.

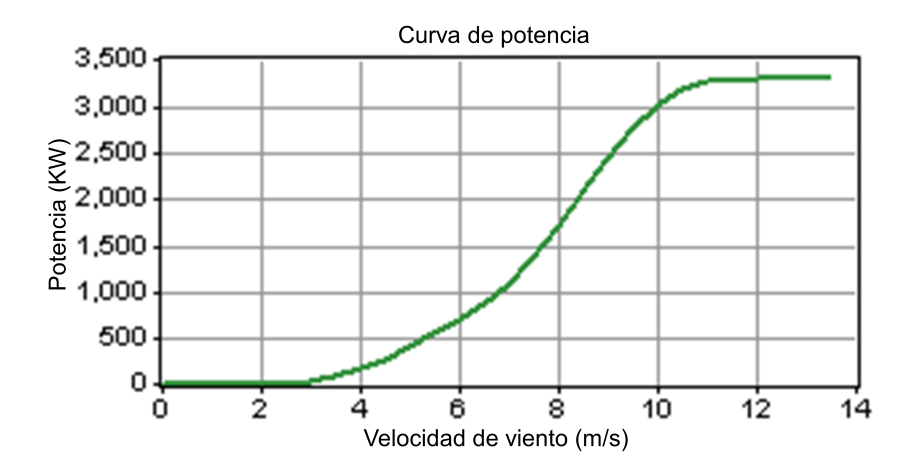

Figura D.2: Gráfica de la curva de potencia del vestas V126.

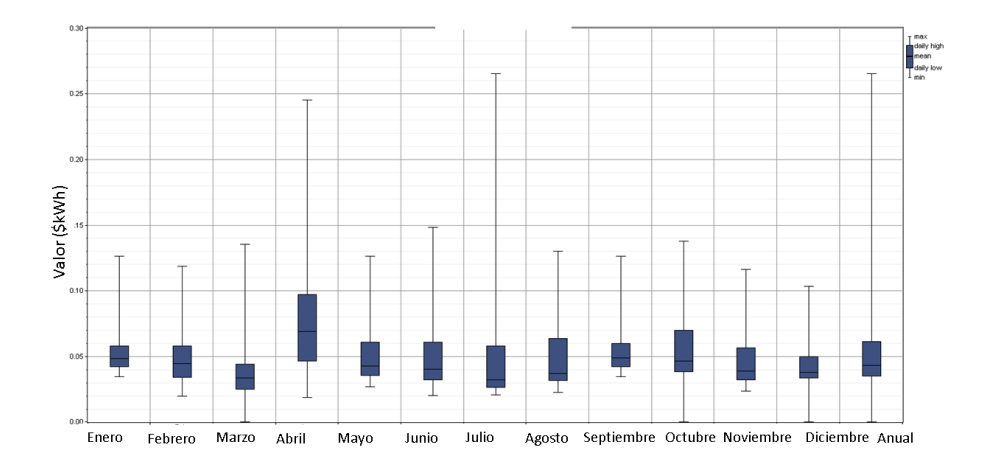

Figura D.3: Promedios Mensuales de Precios de Energía.

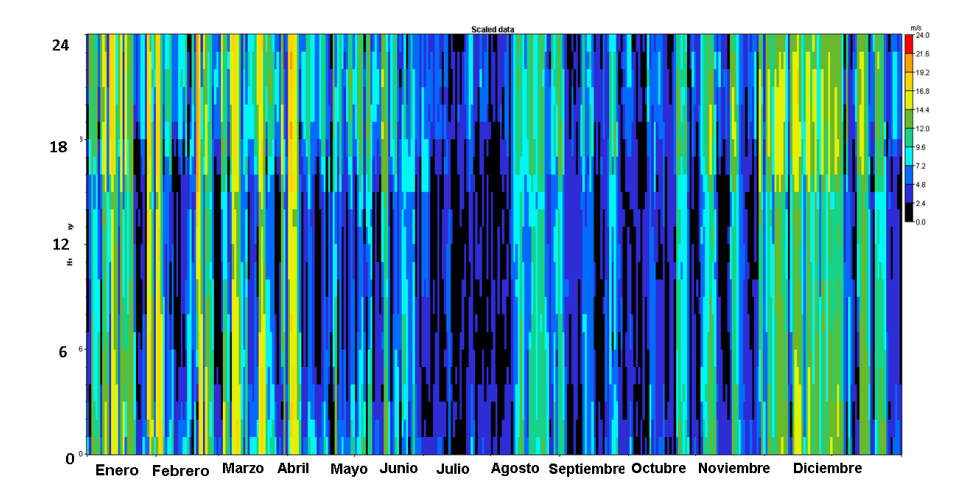

Figura D.4: Precio de la energía por cada mes del año.

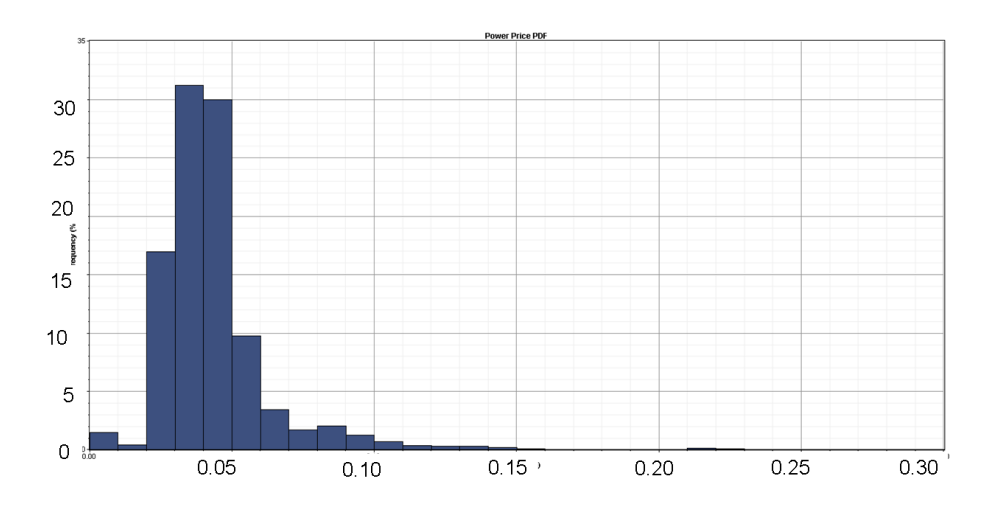

Figura D.5: Grafica del precio de la energía

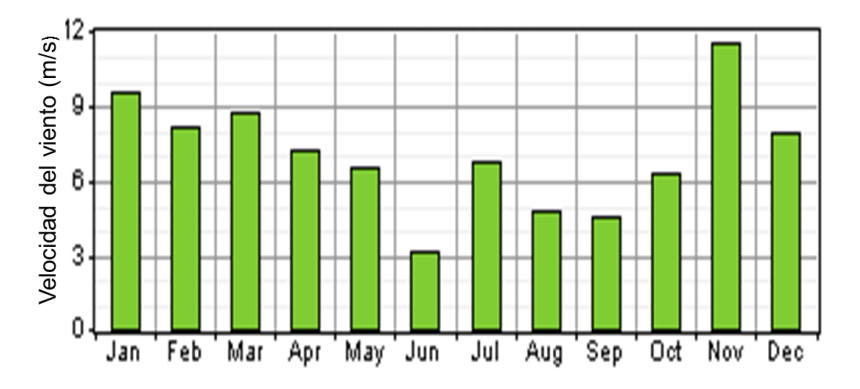

Figura D.6: Gráfica anual del recurso eólico

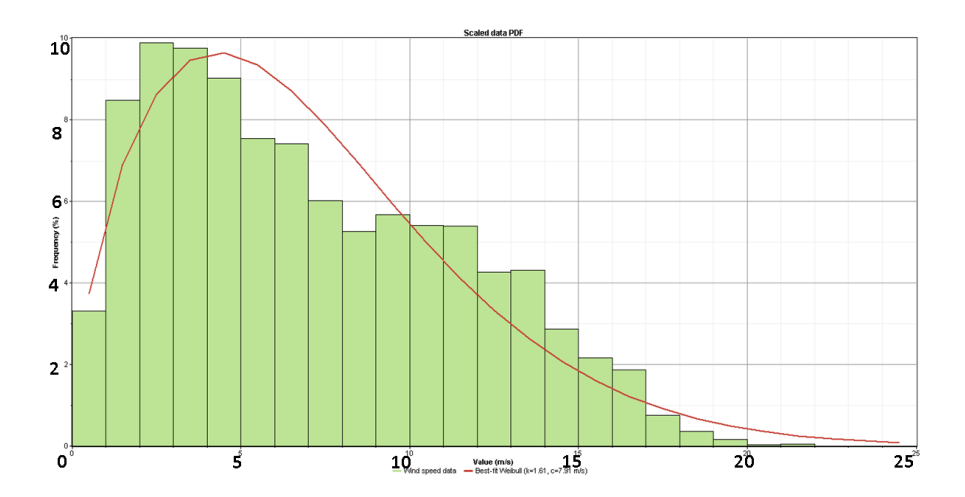

Figura D.7: Factor forma y factor escala.

### **Bibliografía**

- [1] Acomee. Catalogo de cables de mediana tensión xlpe tipo ds 5, 15, 25, 35 kv. Página web del fabricante. Consultado el  $03/05/22$ , [https://www.acomee.com.mx/articulo.php?search=](https://www.acomee.com.mx/articulo.php?search=XLPCU351-0-VIA&id=VIAKON&pro=XLPCU351-0-VIA) [XLPCU351-0-VIA&id=VIAKON&pro=XLPCU351-0-VIA](https://www.acomee.com.mx/articulo.php?search=XLPCU351-0-VIA&id=VIAKON&pro=XLPCU351-0-VIA).
- [2] Karime Angeles and Jaime Peña. Estadística del viento. *Introducción* a la tecnología de aerogeneradores, pages  $25-27$ , Febrero 2020.
- <span id="page-93-0"></span>[3] CENACE. Diagramas unifilares del sistema eléctrico nacional. Technical report, Centro Nacional de Control de la Energía, 2018.
- [4] Centesla. Cables para generación de energía eólica. Catalogo de productos. Consultado el 03/05/2022.
- <span id="page-93-1"></span>[5] CFE. Costos de linea de alta tensión 115 kv. Página de cotización. Colsultado el 31/05/2022, [https://app.cfe.mx/Aplicaciones/](https://app.cfe.mx/Aplicaciones/OTROS/Aportaciones/Paginas/costosdeLineasdeAltaTensi%c3%b3n/concuotE02.aspx) [OTROS/Aportaciones/Paginas/costosdeLineasdeAltaTensi%c3%](https://app.cfe.mx/Aplicaciones/OTROS/Aportaciones/Paginas/costosdeLineasdeAltaTensi%c3%b3n/concuotE02.aspx) [b3n/concuotE02.aspx](https://app.cfe.mx/Aplicaciones/OTROS/Aportaciones/Paginas/costosdeLineasdeAltaTensi%c3%b3n/concuotE02.aspx).
- [6] CFE. Transformadores de potencia de 10 mva y mayores, especificación cfe k0000-06. Libro de especificaciones. Consultado el  $03/05/2022$ , <https://lapem.cfe.gob.mx/normas/pdfs/x/K0000-06.pdf>.
- [7] Administración Djelectric. Celdas eléctricas de media tensión. Reporte técnico. consultado  $25/04/2022$ , [https://jdelectricos.com.co/](https://jdelectricos.com.co/celdas-electricas-de-media-tension) [celdas-electricas-de-media-tension](https://jdelectricos.com.co/celdas-electricas-de-media-tension).
- [8] Google Earth. Poligono del emplazamiento en el ejido el jordán. Software de Google Earth Pro. Acceso: 12-03-2022.
- [9] ECMWF. About of ecmwf. <https://www.ecmwf.int/>. Acceso: 15- 03-2022.
- [10] D. Elliot, Schwartz M, et al. *Introducción*, pages  $11-12$ . Office of scientific and technical information, Springfield Co. USA, 2004.
- [11] Dolf Gielen, Saygin Deger, Nicholas Wagner, Laura I. Gutierrez, and E. R Narvaes. Renewable energy propsects: Mexico, May 2015.
- [12] GoogleEarth. Distancia entre la subestación el xipe hasta el ejido el jordán.
- [13] GoogleMaps. Estado de la carretera entre el puerto de coatzacoalcos ver. a el ejido el jordán. [https://www.google.com.mx/maps/](https://www.google.com.mx/maps/dir/Ejido+el+Jord%C3%A1n,+Oaxaca/Coatzacoalcos,+Ver./) [dir/Ejido+el+Jord%C3%A1n,+Oaxaca/Coatzacoalcos,+Ver./](https://www.google.com.mx/maps/dir/Ejido+el+Jord%C3%A1n,+Oaxaca/Coatzacoalcos,+Ver./). Acceso: 09-03-2022.
- [14] GoogleMaps. Estado de la carretera entre el puerto de salina cruz y el ejido el jordán. [https://www.google.com.mx/maps/dir/Ejido+el+](https://www.google.com.mx/maps/dir/Ejido+el+Jord%C3%A1n,+Oaxaca/Salina+Cruz,+Oaxaca/) [Jord%C3%A1n,+Oaxaca/Salina+Cruz,+Oaxaca/](https://www.google.com.mx/maps/dir/Ejido+el+Jord%C3%A1n,+Oaxaca/Salina+Cruz,+Oaxaca/). Acceso: 09-03-2022.
- [15] GoogleMaps. Indicaciones de las v´ıas de acceso de salina cruz a el ejido el jordán. [https://www.google.com.mx/maps/dir/Ejido+el+](https://www.google.com.mx/maps/dir/Ejido+el+Jord%C3%A1n,+Oaxaca/Salina+Cruz,+Oaxaca/) [Jord%C3%A1n,+Oaxaca/Salina+Cruz,+Oaxaca/](https://www.google.com.mx/maps/dir/Ejido+el+Jord%C3%A1n,+Oaxaca/Salina+Cruz,+Oaxaca/). Acceso: 09-03-2022.
- [16] GoogleMaps. Indicaciones de las v´ıas disponibles para ir de coatzacoalcos, ver. a el ejido el jordán. [https://www.google.com.mx/maps/](https://www.google.com.mx/maps/dir/Ejido+el+Jord%C3%A1n,+Oaxaca/Coatzacoalcos,+Ver./) [dir/Ejido+el+Jord%C3%A1n,+Oaxaca/Coatzacoalcos,+Ver./](https://www.google.com.mx/maps/dir/Ejido+el+Jord%C3%A1n,+Oaxaca/Coatzacoalcos,+Ver./). Acceso: 09-03-2022.
- [17] IRENA. RENEWABLE ENERGY TECHNOLOGIES: COST ANALYSIS SERIES. IRENA Agency, 2012.
- [18] National Renewable Energy Lab. Wind integration national dataset toolkit. <https://www.nrel.gov/grid/wind-toolkit.html>. Acceso: 15-03-2022.
- [19] Gregorio Martinez. Estación m01 la rumorosa, b.c.n. Trabajo de evaluación Introducción a la Tecnología de aerogeneradores, pages  $22-27$ , Febrero 2022.
- [20] Indalecio Mendoza U. Valoración del viento como fuente de energía eólica en el estado de guerrero. Ingeniería, 22:30-46, Septiembre 2018.
- [21] José Rodriguez Amenedo, Juan Carlos Burgos Diaz, and Santiago Arnalte Gómez. Sistemas eólicos de produccion de energía eléctrica. Rueda, 2003.
- [22] NASA Earth Science. Nasa prediction of worldwide enerrgy resource. <https://power.larc.nasa.gov/>. Acceso: 15-03-2022.
- [23] TheWindPower. Vestas reporte técnico. Reporte técnico. [https://](https://www.thewindpower.net/turbine_es_865_vestas_v126-3000.php) [www.thewindpower.net/turbine\\_es\\_865\\_vestas\\_v126-3000.php](https://www.thewindpower.net/turbine_es_865_vestas_v126-3000.php).
- [24] Stehly Tyler, Beiter Philipp, and Duffy Patrick. 2019 cost of wind energy review. NREL CO, 2020.